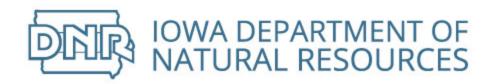

**DNR e-Application Project** 

Software Requirements Specification (SRS)

Status: Draft Version: 1.5

## **Revision History**

| Name (Author) | Date    | Change and Reason For Changes (Description) | Version |
|---------------|---------|---------------------------------------------|---------|
| LeAnn Larsen  | 6/29/16 | Requirements first draft                    | 1.0     |
| LeAnn Larsen  | 7/5/16  | Peer review revisions                       | 1.1     |
| LeAnn Larsen  | 7/22/16 | Project team revisions                      | 1.2     |
| LeAnn Larsen  | 8/12/16 | Project team revisions                      | 1.3     |
| LeAnn Larsen  | 8/24/16 | Project team revisions                      | 1.4     |
| LeAnn Larsen  | 9/8/16  | Project team revisions                      | 1.5     |

## **Revision History – Post Approval**

| Name (Author) | Date | Change and Reason For Changes | Version | PIR # |
|---------------|------|-------------------------------|---------|-------|
|               |      |                               |         |       |
|               |      |                               |         |       |
|               |      |                               |         |       |
|               |      |                               |         |       |

## **Table of Contents**

| Rev | vision History                                         | 2  |
|-----|--------------------------------------------------------|----|
| Rev | vision History – Post Approval                         | 2  |
| 1.  | Introduction                                           | 5  |
|     | 1.1 Purpose Overview                                   | 5  |
|     | 1.2 Overview                                           | 5  |
|     | 1.2.1 Inclusions                                       | 5  |
|     | 1.2.2 Exclusions                                       | 5  |
|     | 1.3 Scope                                              | 5  |
|     | 1.4 Related Documents (References)                     | 6  |
|     | 1.5 Glossary of Program Terms                          | 6  |
|     | 1.6 Assumptions, Constraints, and Dependencies         | 9  |
|     | 1.7 Context                                            | 10 |
|     | 1.7.1 Context Diagram                                  | 10 |
|     | 1.8 Use Case Specification                             | 11 |
|     | 1.8.1 Use Case Diagram                                 | 11 |
|     | 1.9 Business Process Flow Diagram                      | 12 |
|     | 1.9.1 Future State Business Process Diagram            | 12 |
| 2.  | Global Requirements                                    | 23 |
|     | 2.1 Technical (Non-functional) Requirements            | 23 |
|     | 2.2 User Experience (Functional) Requirements          | 24 |
|     | 2.3 Implementation Requirements                        | 25 |
|     | 2.4 Decommissioning Requirements                       | 25 |
| 3.  | Agency Neutral Processes and Requirements              | 26 |
|     | 3.1 Administrative Module                              | 26 |
|     | 3.1.1 Administrative Module Process                    | 26 |
|     | 3.1.2 Administrative Module Requirements               | 26 |
|     | 3.2 Review Module                                      | 27 |
|     | 3.2.1 Review Module Process                            | 27 |
|     | 3.2.2 Review Module Requirements                       | 27 |
|     | 3.3 Attachment Module                                  | 28 |
|     | 3.3.1 Attachment Module Process                        | 28 |
|     | 3.3.2 Attachment Module Requirements                   | 28 |
|     | 3.4 Confidential Business Information Module           | 29 |
|     | 3.4.1 Confidential Business Information Module Process | 29 |
|     | 3.4.2 Confidential Business Information Requirements   | 29 |
|     | 3.5 Payment Module                                     | 29 |
|     | 3.5.1 Payment Module Process                           | 29 |
|     | 3.5.2 Payment Module Requirements                      | 29 |
|     | 3.6 Project Tracking Module                            | 30 |

|    | 3.6.1    | Project Tracking Module Process                                      | 30      |
|----|----------|----------------------------------------------------------------------|---------|
|    | 3.6.2    | Project Tracking Module Field Requirements                           | 30      |
|    | 3.7 Rep  | ort Module                                                           | 35      |
|    | 3.7.1    | Report Module Process                                                | 35      |
|    | 3.7.2    | Report Module Requirements                                           | 35      |
|    | 3.8 Faci | lity Module                                                          | 36      |
|    |          | Facility Module Process                                              | 36      |
|    | 3.8.2    | Facility Module Requirements                                         | 36      |
| 4. | Agency S | pecific Processes and Requirements.                                  | 39      |
|    | 4.1 Imp  | ort Module                                                           | 39      |
|    | 4.1.1    | Import Module Process                                                | 39      |
|    | 4.1.2    | Import Module Requirements                                           | 40      |
|    |          | a Flow Module                                                        | 40      |
|    |          | Data Flow Module Process                                             | 40      |
|    |          | Data Flow Module Requirements                                        | 40      |
|    |          | ipment Module                                                        | 41      |
|    |          | Equipment Module Process                                             | 41      |
|    | 4.3.2    | Equipment Module Requirements                                        | 41      |
|    |          | V Emissions Module                                                   | 51      |
|    | 4.4.1    | Title V Emissions Module Process                                     | 51      |
|    | 4.4.2    | Title V Emissions Module Requirements                                | 51      |
|    |          | struction Permit Emissions Module                                    | 54      |
|    | 4.5.1    | Construction Permit Emissions Module Process                         | 54      |
|    | 4.5.2    | Construction Permit Emissions Module Requirements                    | 54      |
|    | •        | persion Modeling Module                                              | 56      |
|    | 4.6.1    | 1 6                                                                  | 56      |
|    | 4.6.2    | Dispersion Modeling Module Requirements                              | 56      |
| 5. | Data Mig | ration                                                               | 60      |
|    |          | What to Migrate                                                      | 60      |
|    | 5.1.2    | Migration Source                                                     | 60      |
|    | 5.1.3    | Migration Plan                                                       | 60      |
| 6. | Appendic | es                                                                   | 61      |
|    | 6.1 App  | endix A EPA list of Hazardous Air Pollutants                         | 61      |
|    | 6.2 App  | endix B Emission Units subject to Part 61 or Part 63 NESHAP standard | 68      |
| 7  | Approvor | Errorl Bookmark not                                                  | dofined |

7. Approvers

Error! Bookmark not defined.

## 1. Introduction

## **1.1** Purpose Overview

This Software Requirements Specification document provides the complete program level description of all functions, requirements and constraints for developing the Iowa Department of Natural Resources e-Application. The intended audience of this document includes the DNR Air Quality Bureau, Office of the Chief Information Officer (OCIO), and internal or external (contract) development personnel.

## 1.2 Overview

This Software Requirements Specification will provide the overall included scope for e-Application Requirements; Context Level Diagram; Use Case Diagram; Business Process Flows; Requirements. This project will deliver a solution that simplifies the application process for customers providing an easy-to-use portal for submitting and tracking permit applications online to replace the legacy system, State Permitting & Air Reporting System (SPARS).

#### 1.2.1 Inclusions

Goals

- Increase On Time Delivery by 25%
- Reduce support hours by 33%
- Increase the volume of applications submitted electronically to 75%
- Reduce the number of screens required to submit a permit application by 33%
- Increase the number of application forms complete on submission to 90%
- Increase Customer Satisfaction Score for electronic application system by 25%
- Remove expense of Middleware and Support Software (Appeon, PowerBuilder, Toad)
- Reduce expense of Oracle licensing in DNR
- Eliminate redundant data entry
- Employees are able to change application forms without the use of IT staff
- Employees are able to produce reports from available data without the use of IT staff

## 1.2.2 Exclusions

- e-Application will not replace SLEIS for submitting emissions inventories
- e-Application will not change the functionality of One Stop Data Warehouse
- e-Application will not change the functionality of Field Office Compliance Database (FOCD)
- e-Application will not change the functionality of Stack Test Database
- e-Application will not diminish the role of Environmental staff in performing technical review of permit applications or in writing permits

## 1.3 Scope

This project will build an easy-to-use system for electronically submitting Construction and Title V Permit applications with all necessary forms and attachments. The system will provide a single point of access for collecting permit application information, tracking, and storing the application, including information updates as deemed necessary by agency staff. The system will provide the option to export certain information (such as emission unit/point descriptions and IDs, facility location, and facility contacts) into Word templates used by Air Quality staff to write permits so as to eliminate redundant data entry.

#### **1.4** Related Documents (References)

The following table lists project artifacts. All GFORGE items will be in eAirPermitting project/docs. A copy of all documents and process flows will also be saved on the Air Quality Bureau SharedPerm (N) drive \\iowa.gov.state.ia.us\data\DNR\_AQ\_Shared\AQBureau\IT Projects\ePermitting for internal staff.

| Title                    | Author       | Version # | Location                 |
|--------------------------|--------------|-----------|--------------------------|
| Charter                  | LeAnn Larsen | 1.0       | N:\ePermitting\Artifacts |
| Critical Success Factors | LeAnn Larsen | 1.3       | N:\ePermitting\Artifacts |
|                          |              |           |                          |
|                          |              |           |                          |
|                          |              |           |                          |
| All Documents            |              |           |                          |

#### **1.5** Glossary of Program Terms

| Term                       | Definition                                                                                                    |
|----------------------------|----------------------------------------------------------------------------------------------------|
| A&A                        | Iowa's Secure Login System to Authorize and Authenticate.                                                                                                    |
| AQWebApps                  | An internal resource for running queries against current permit application and tracking system.                                                                                                    |
| Actual Emissions           | The actual rate of emissions of a pollutant from an emissions unit, as determined in accordance with 567 IAC 22.100.                                                                                                    |
| Business Process Diagram   | A diagram showing the logical process of a permit application form.                                                                                                    |
| Construction Permits       | A pre-construction permit issued under the New Source Review program.<br>New Source Review (NSR) permitting requires stationary sources (any<br>building, structure, facility or installation that emits or may emit any<br>regulated air pollutant or any pollutant listed under the Clean Air Act) to<br>obtain permits before construction begins for both major and minor<br>sources of air pollution. |
| Construction Permit Search | An external resource for tracking status of construction permitting projects, publishing draft construction permits for public comment, and publishing final construction permits.                                                                                                    |
| Context Level Diagram      | A diagram showing the interactions between systems.                                                                                                    |
| Control Equipment          | Any equipment that has the function to prevent the formation of or<br>the emission to the atmosphere of air contaminants from any fuel<br>burning, incinerator or process equipment.                                                                                                    |
| CROMERR                    | Cross Media Electronic Reporting Rule – certifies truth and accuracy of original submission and bind electronic signature to the online document. <u>http://www.epa.gov/cromerr</u>                                                                                                    |

| Term                           | Definition                                                                                                    |  |
|--------------------------------|----------------------------------------------------------------------------------------------------|--|
| DAS                            | Department of Administrative Services.                                                                                                    |  |
| DNR                            | Department of Natural Resources.                                                                                                    |  |
| Emission Point                 | A stack or vent that discharges air pollutants.                                                                                                    |  |
| Emission Unit                  | Any part or activity of a stationary source that emits or has the potential to emit any regulated air pollutant or any pollutant listed under Section 112(b) of the Clean Air Act, 42 U.S.C. Sections 7401.                                                                                                    |  |
| EPA                            | Environmental Protection Agency.                                                                                                    |  |
| EPC                            | Environmental Protection Commission.                                                                                                    |  |
| Facility                       | With reference to a stationary source, any apparatus which emits or may emit any air pollutant or contaminant.                                                                                                    |  |
| Facility Explorer              | An internal resource for locating a facility on a map and viewing facility information for state regulated programs that is a component of One Stop Data Warehouse.                                                                                                    |  |
| Fugitive Dust                  | Any airborne solid particulate matter emitted from any source other than a flue or stack.                                                                                                    |  |
| Fugitive Emissions             | Those emissions which could not reasonably pass through a stack, chimney, vent or other functionally equivalent opening.                                                                                                    |  |
| GFORGE                         | A Project Management and Collaboration system use by the State.                                                                                                    |  |
| Greenhouse Gases (GHGs)        | The aggregate group of six greenhouse gases that includes carbon dioxide, nitrous oxide, methane, hydrofluorocarbons, perfluorocarbons, and sulfur hexafluoride.                                                                                                    |  |
| Hazardous Air Pollutant (HAP)  | Any of the air pollutants listed in Section 112 of the Clean Air Act, 42 U.S.C. Sections 7401. See <u>Appendix A</u> .                                                                                                    |  |
| Modeling                       | The process of conducting local scale dispersion modeling, or regional scale modeling. Modeling is used to predict the air quality impact of new or modified emission sources.                                                                                                    |  |
| Potential to Emit              | The maximum capacity of a stationary source to emit any air<br>pollutant under its physical and operational design. Any physical or<br>operational limitation on the capacity of a source to emit an air<br>pollutant, including air pollution control equipment and restrictions<br>on hours of operation or on the type or amount of material<br>combusted, stored, or processed, shall be treated as part of its<br>design if the limitation is enforceable by the administrator. |  |
| Responsible Official           | The person with the authority to submit the application on behalf of                                                                                                    |  |
| (Construction)                 | the company.                                                                                                    |  |
| Responsible Official (Title V) | The person who is designated for taking responsibility for the truth, accuracy, and completeness of the Title V Permit Application meeting the definition under 567 IAC 22.100.                                                                                                    |  |
| Program Area                   | Business User area that is non-IT.                                                                                                    |  |

| Term                                                     | Definition                                                                                                    |
|----------------------------------------------------------|----------------------------------------------------------------------------------------------------|
| Project Charter                                          | A document that clearly defines the scope of a project, articulating boundaries (objectives and risks) as well as participants and their areas of responsibility.                                                                                                    |
| Project Manager                                          | The staff person that is responsible for the specific project.                                                                                                    |
| Requirements                                             | Technical and non-technical requirements that must be met in order to fulfill a business need.                                                                                                    |
| Prevention of Significant<br>Deterioration (PSD) permits | A subset of New Source Review construction permits for major sources of pollution in attainment or unclassifiable areas which serve to prevent significant deterioration of air quality in those areas.                                                                                                    |
| SLEIS                                                    | State and Local Emission Inventory System – software that allows facilities to record and submit emission inventory to Iowa, and Iowa to submit emission inventory to EPA.                                                                                                    |
| SPARS                                                    | State Permitting and Reporting System – legacy software for facilities to submit electronic permit applications to Iowa DNR.                                                                                                    |
| Stack Test Database                                      | The DNR database used by Air Quality staff to indicate testing has been required of a facility in its permits and track the testing of facility exhaust stacks and the results of those tests.                                                                                                    |
| Stationary Source                                        | Any building, structure, facility, or installation that emits or may<br>emit any regulated air pollutant or any pollutant listed under Section<br>112(b) of the Clean Air Act, 42 U.S.C. Sections 7401.                                                                                                    |
| Title V Operating Permits                                | Any permit as required according to Title V of the federal Clean Air<br>Act, including permits for those facilities with potential emissions<br>exceeding 100 tons per year of any air pollutant subject to<br>regulation or 25 tons per year of any combination of hazardous air<br>pollutant or 10 tons per year of any individual hazardous air<br>pollutant. In addition, select smaller industries are subject under<br>Title V due to New Source Performance Standards (NSPS) or<br>National Emissions Standards for Hazardous Air Pollutants (NESHAP)<br>as well as solid waste incinerators. |

| A/C/D  | Description                                                                                                    | Source                  |
|--------|----------------------------------------------------------------------------------------------------|-------------------------|
| 1.6.A1 | Code must pass State of Iowa Security standards All<br>Code will be Scanned for Security threats once the<br>code has been delivered to the test environment and is<br>ready for the second code review. The scan will not<br>contain any High or Critical threats | State of Iowa Standards |
| 1.6.A2 | All Database tables will continue to follow the DNR C#<br>and SQL database standards and new tables will<br>contain fields for CreatedDate, CreatedBy,<br>UpdateDate, UpdateBy and meet the DNR SQL Server<br>standards.                                           | DNR Standards           |
| 1.6.C1 | Interaction with One Stop Data Warehouse will meet the One Stop Standards( Facility Explorer)                                                                                                    | Standards               |
| 1.6.C2 | Interaction with Stack Test Database will meet SQL Standards                                                                                                    | Standards               |
| 1.6.C3 | Interaction with Records Center Database will meet SQL Standards                                                                                                    | Standards               |
| 1.6.D1 | System will interact with SLEIS without changing user interface                                                                                                    | Project Team            |

## **1.6** Assumptions, Constraints, and Dependencies

## 1.7 Context

A context diagram describes the flow of information between a system and entities outside.

#### 1.7.1 Context Diagram

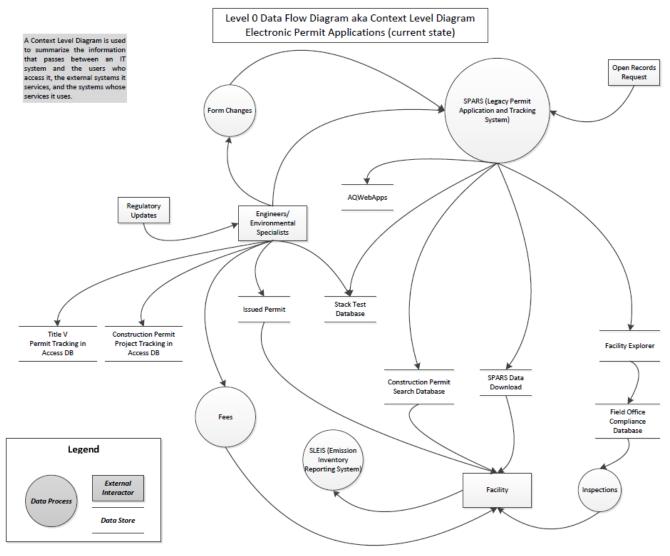

#### 1.8 Use Case Specification

A use-case specification describes the various ways that an interaction may play out.

1.8.1 Use Case Diagram

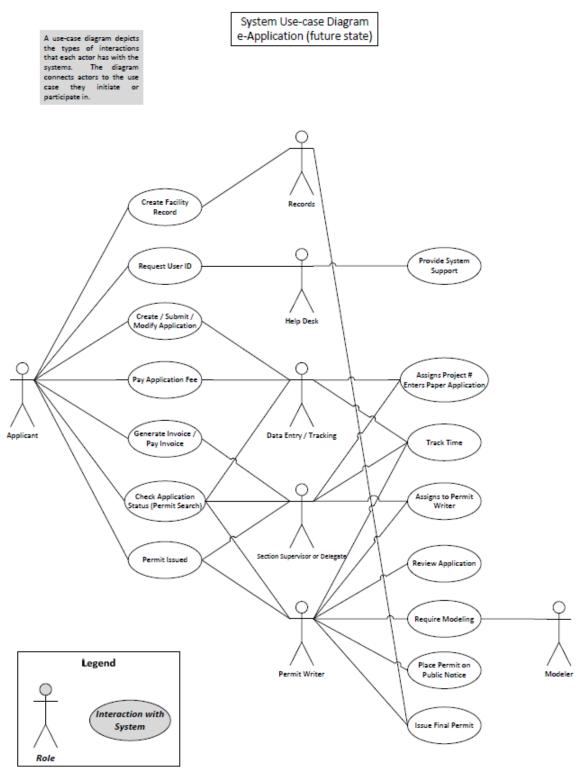

#### 1.9 Business Process Flow Diagram

A Business Process Diagram describes the sequencing of activities within a business process.

#### 1.9.1 Future State Business Process Diagram

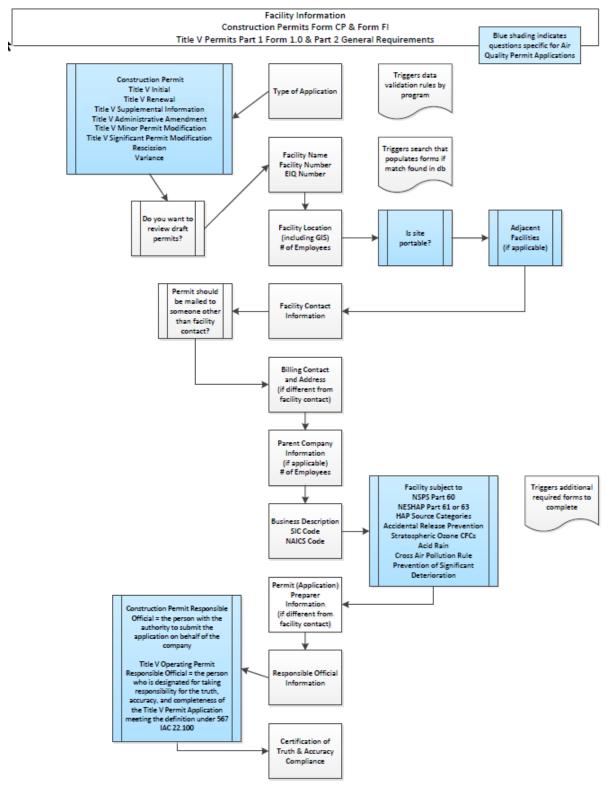

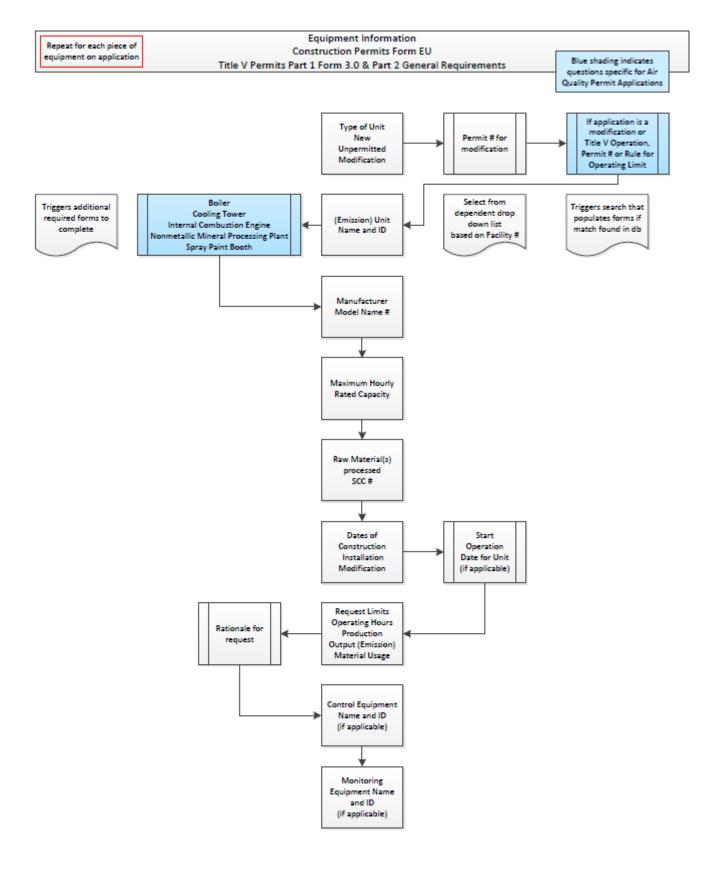

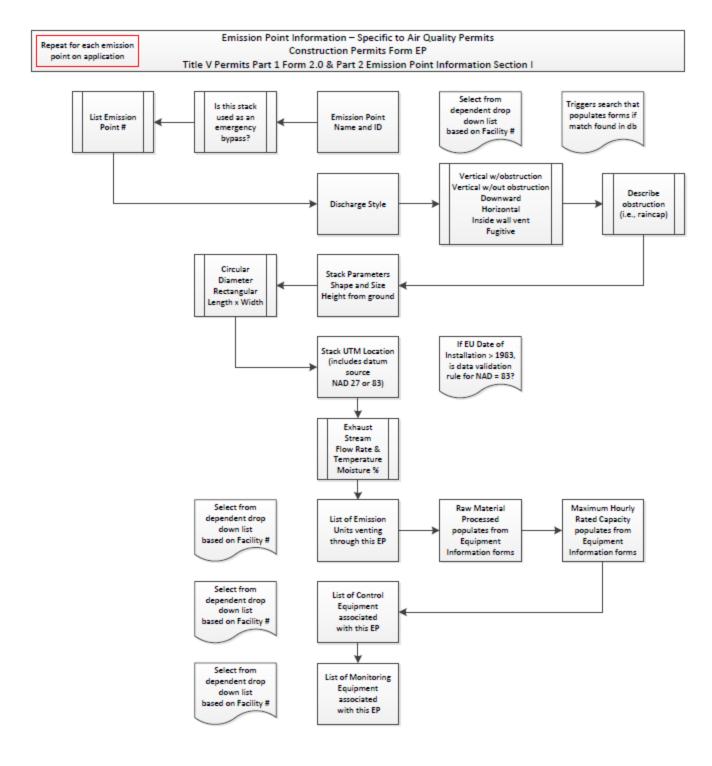

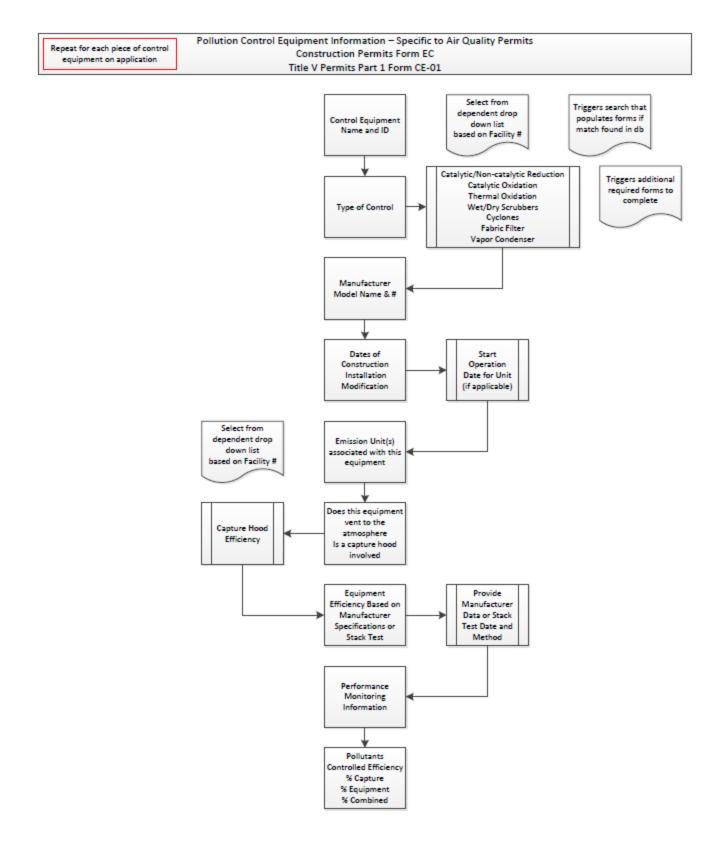

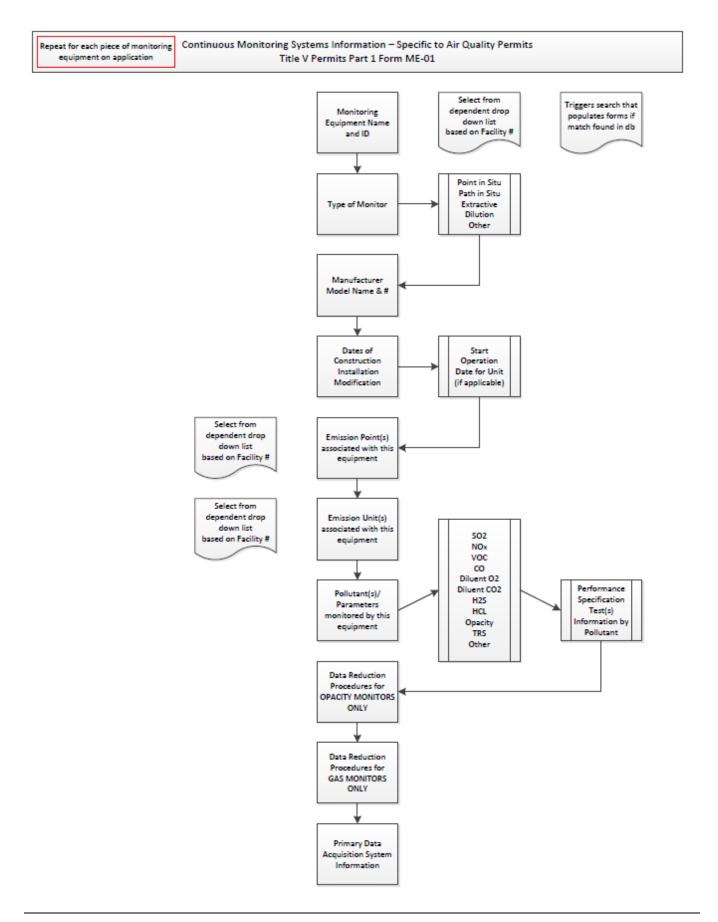

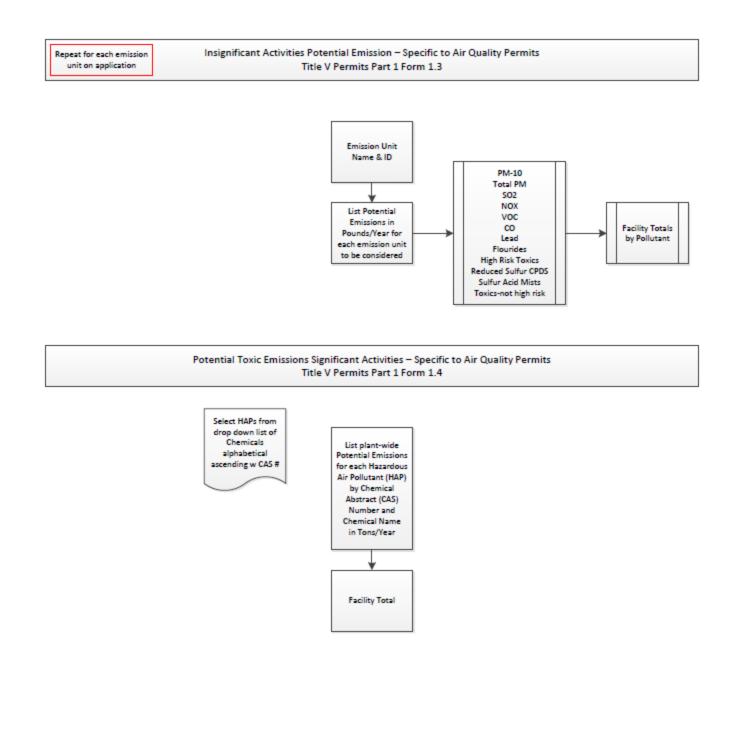

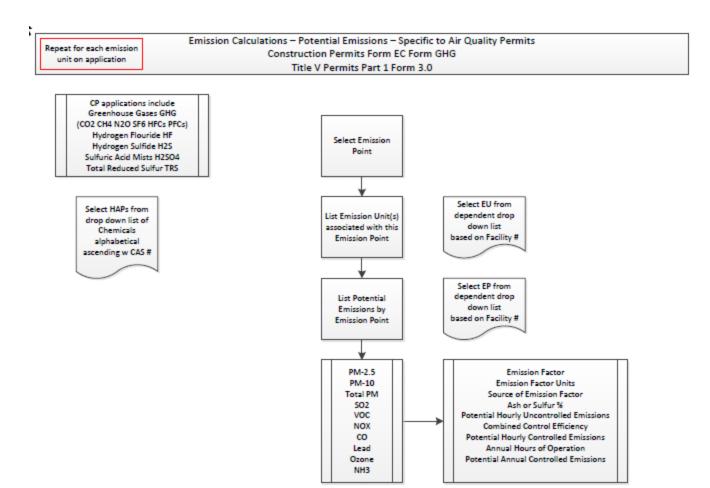

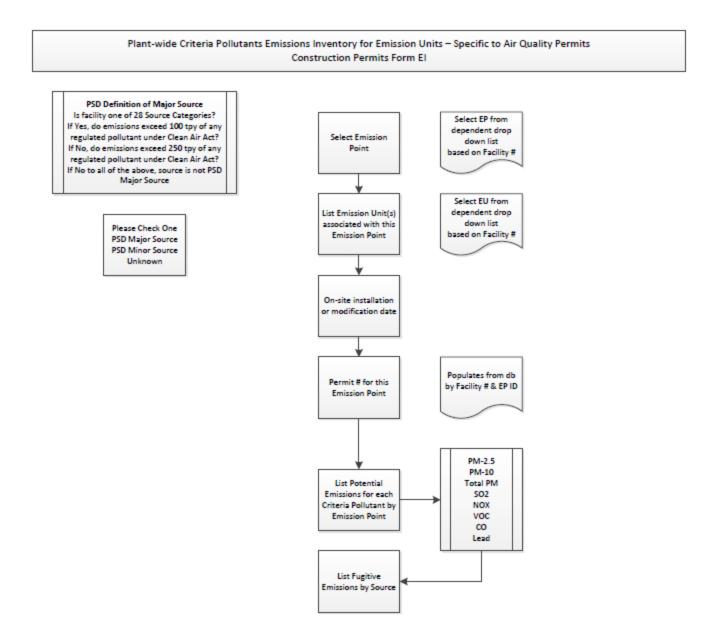

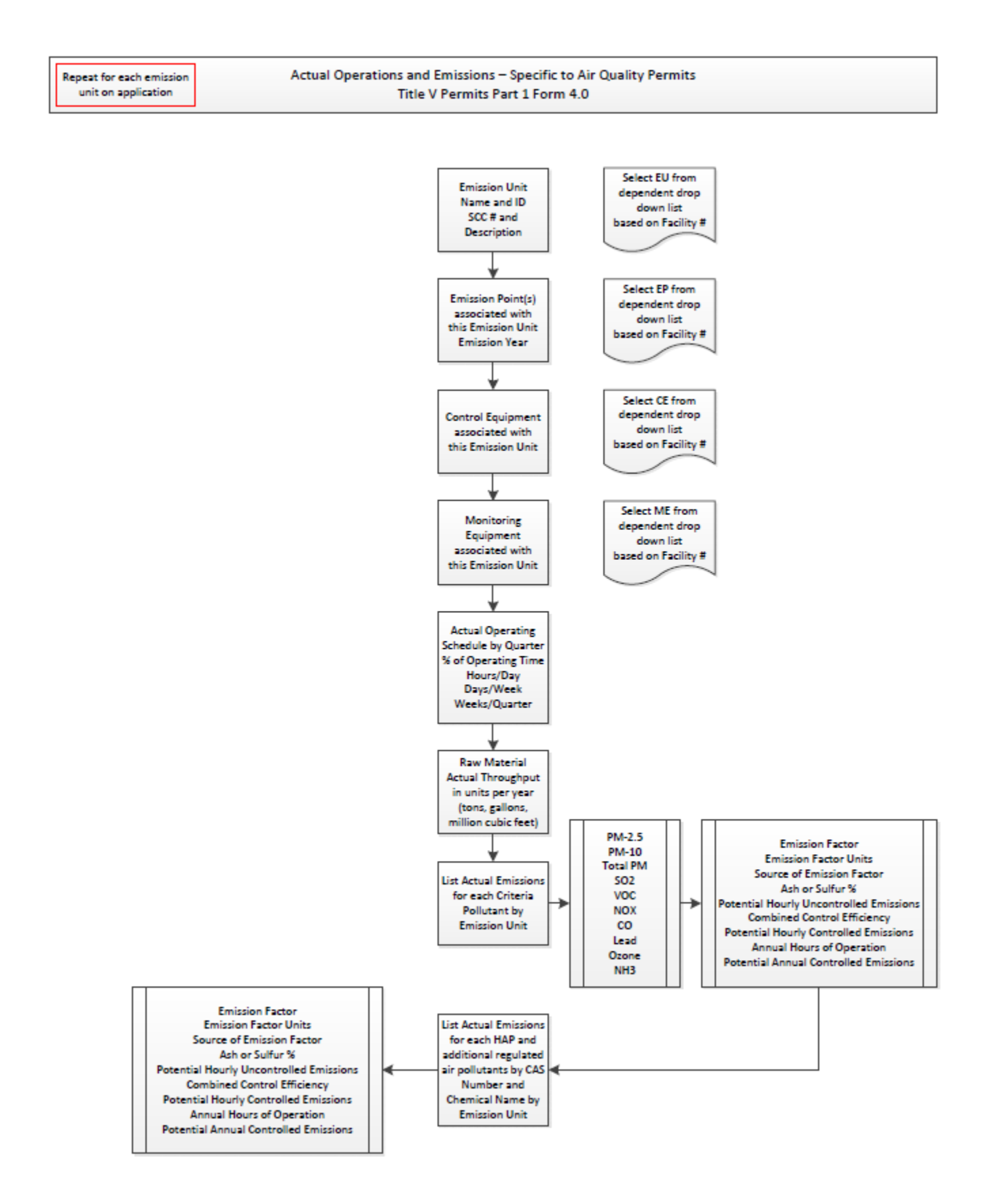

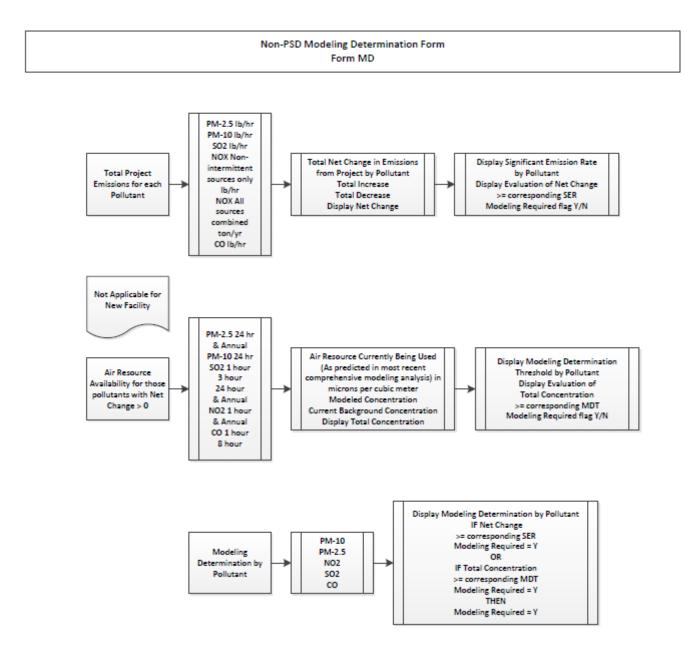

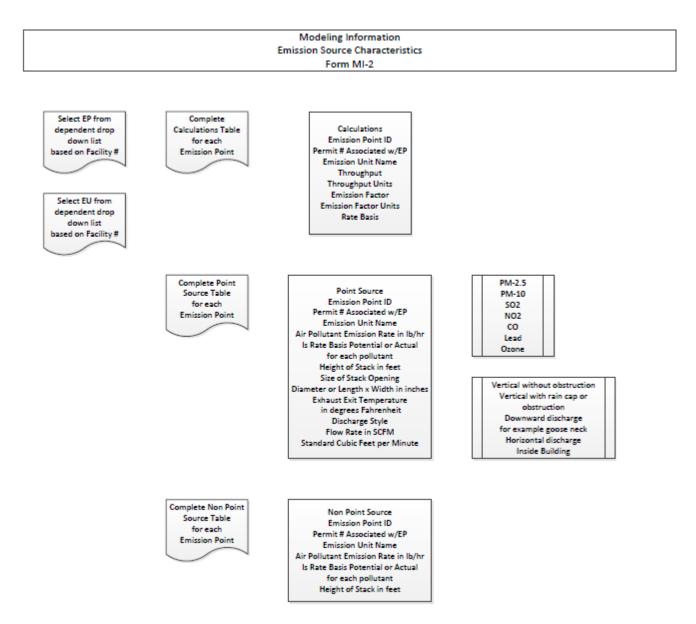

## 2. Global Requirements

This project will deliver a permitting application system with components of reusable code whenever possible to facilitate inter agency usability.

Creation of the following items will provide the DNR with a workable set of tools to enable e-Application solutions across multiple environmental media (e.g. air, water, solid waste, etc.). These tools will increase online reporting by industry, decrease manual data entry by agency staff, improve data quality, and incorporate easy online payment processing and tracking.

At a high-level, the following items benefit the DNR Bureaus and regulated business required to have air quality permits:

- 1. A sharable air e-Application system and associated documentation that can create, store, and maintain permit application forms submitted by regulated entities. Environmental agencies across the country are interested in e-Application as a means to streamline processes and reduce turnaround time. Since many of the permitting components across different environmental media are similar, other agencies that have an interest in implementing similar e-Application systems will be able to utilize the framework, modules, system architecture, programming code, documentation, and lessons learned from this project.
- 2. An administrative interface that will allow bureau staff to define custom data validation rules, processing rules, and form instructions.
- 3. A sharable module for permit workflow tracking.
- 4. A system that is scalable to include a permit fee payment module.
- 5. Adherence to EPA's Cross Media Electronic Reporting Rule (CROMERR) requirements (40 CFR Part 3).
- 6. Architecture designed to incorporate custom modules to allow for unique permit or state requirements.

| Number | Description     | Requirement                                                             |  |
|--------|-----------------|-------------------------------------------------------------------------|--|
| NF1.0  | Compatibility   | System will work with MS Windows OS                                     |  |
| NF1.1  | Compatibility   | System will work with iOS                                               |  |
| NF1.2  | Compatibility   | System will work on Google Chrome                                       |  |
| NF1.3  | Compatibility   | System will work on Internet Explorer and Edge                          |  |
| NF1.4  | Compatibility   | System will work on Mozilla Firefox                                     |  |
| NF1.5  | Compatibility   | System will work on Safari                                              |  |
| NF1.6  | Compatibility   | System will work on Android OS                                          |  |
| NF2.0  | Standard Design | If built as software on DNR server, system will be built to conform to  |  |
|        |                 | DNR IT application development guidelines in SQL/C#/.NET for relational |  |
|        |                 | database management systems. Does not apply if solution is cloud-       |  |
|        |                 | based.                                                                  |  |
| NF2.1  | Standard Design | Application code must meet the usability standard of Universal Design   |  |
|        |                 | and Section 508 of the U.S. Rehabilitation Act of 1973 (Group B         |  |
|        |                 | Requirement).                                                           |  |
|        |                 | https://www.access-board.gov/guidelines-and-                            |  |
|        |                 | standards/communications-and-it/about-the-section-508-                  |  |
|        |                 | standards/section-508-standards#subpart_b                               |  |

#### 2.1 Technical (Non-functional) Requirements

| Number | Description                | Requirement                                                             |  |
|--------|----------------------------|-------------------------------------------------------------------------|--|
| NF2.2  | Standard Design            | Field attributes will conform to EPA Data Standards                     |  |
|        |                            | https://www.epa.gov/data-standards/list-epa-data-standards#file-        |  |
|        |                            | <u>150391</u>                                                           |  |
| NF3.0  | Capacity                   | System must be able to accommodate up to 999,999 unique equipment       |  |
|        |                            | numbers per facility number                                             |  |
| NF3.1  | Capacity                   | System must be able to accommodate 999,999 unique facilities.           |  |
| NF3.2  | Capacity                   | System must be able to accommodate 500-1,000 concurrent external        |  |
|        |                            | connections.                                                            |  |
| NF4.0  | Dependencies               | System will be built to push data to Stack Test Database                |  |
| NF4.1  | Dependencies               | System will be built to push data to Construction Permit Search         |  |
|        |                            | Database                                                                |  |
| NF4.2  | Dependencies               | System will be built to push data to One Stop Data Warehouse            |  |
| NF4.3  | Dependencies               | System will be built to push data to AQWebApps                          |  |
| NF4.4  | Dependencies               | System will be built to push data to records center database            |  |
| NF5.0  | Sustainability             | System will allow Agency Admin User to add/edit/delete records in data  |  |
|        |                            | flows to dependent systems as requirements change.                      |  |
| NF5.1  | Sustainability             | System will allow enhancements to changes in operating systems and      |  |
|        |                            | browser compatibility as requirements change                            |  |
| NF6.0  | Application Security       | Provide online interface to certify truth and accuracy of original      |  |
|        | Refer to                   | submission                                                              |  |
|        | http://www.epa.gov/cromerr |                                                                         |  |
| NF6.1  | Application Security       | Provide mechanism to perform identity proofing of the submitter         |  |
| NF6.2  | Application Security       | Create the office copy of record                                        |  |
| NF6.3  | Application Security       | Bind electronic signature to online document                            |  |
| NF6.4  | Application Security       | Provide means to prove that the copy of record was not altered          |  |
| NF6.5  | Application Security       | Provide means to repudiate a submission                                 |  |
| NF7.0  | Change Control             | Change control process will allow changes in user interface to be in    |  |
|        |                            | production within 30 days of start                                      |  |
| NF7.1  | Change Control             | Change control process will allow changes in application forms to be in |  |
|        |                            | production within 15 days of start                                      |  |

## 2.2 User Experience (Functional) Requirements

| Number | Description       | Requirement                                                                            |  |
|--------|-------------------|----------------------------------------------------------------------------------------|--|
| F1.0   | Cursor Focus      | All screens will open with cursor active in first data entry field                     |  |
| F2.0   | Navigation        | <enter> advances cursor to next field</enter>                                          |  |
| F2.1   | Navigation        | Cursor advances left to right and then down to next row                                |  |
| F2.2   | Navigation        | All links open in the same window enabling user to use the 'Back' button that          |  |
|        |                   | corresponds with the browser's 'Back' button                                           |  |
| F2.3   | Navigation        | <enter> key will function as Find/Search when a search value is entered into a</enter> |  |
|        |                   | field                                                                                  |  |
| F2.4   | Navigation        | System will have one user interface for attaching files                                |  |
| F2.5   | Navigation        | User Interface will mimic paper forms – See Section 3.2.2                              |  |
| F3.0   | Drop Down lists   | All drop down lists will be sorted alphabetically ascending                            |  |
| F3.1   | Drop Down lists   | Cursor will jump to item in list matching input                                        |  |
| F4.0   | Save and Continue | All screens will allow user to save application and resume data entry later            |  |

| Number | Description       | Requirement                                                                     |  |
|--------|-------------------|---------------------------------------------------------------------------------|--|
| F4.1   | Save and Continue | Auto save will run every 15 minutes if keyboard is active                       |  |
| F4.2   | Save and Continue | If browser crashes, application will resume at last manual save/auto save       |  |
|        |                   | when user logs into system                                                      |  |
| F5.0   | Eliminate         | Fields will populate with stored values based on facility number. Example       |  |
|        | Redundant Data    | Facility #01-23-456 location information, contact information and equipment     |  |
|        | Entry             | lists populate all application forms with the option to add or remove data on   |  |
|        |                   | new application (cannot edit must add and select)                               |  |
| F6.0   | Field Masks       | All fields with specialized format will use an input mask. Example ZIP Code,    |  |
|        |                   | Phone Number, Professional Engineer License Number                              |  |
| F7.0   | Required          | Fields marked required cannot be left blank or contain a null value             |  |
|        | Information       |                                                                                 |  |
| F8.0   | Field Help        | All context help pop-up boxes will explain how to enter data in plain language. |  |
| F9.0   | Error Messages    | All error message pop-up boxes will give user error message detail in plain     |  |
|        |                   | language and provide guidance to correct data entry                             |  |
| F10.0  | Time Indicators   | System will show 'progress bar' if a command takes more than 10 seconds         |  |
| F10.1  | Time Indicators   | System will show 'busy' cursor if a command takes more than one second          |  |
| F11.0  | Search            | Search results from any module can be sorted in tabular format                  |  |

## 2.3 Implementation Requirements

This section is dependent on vendor proposal.

## 2.4 Decommissioning Requirements

| Number | System                                                                                              |  |  |
|--------|----------------------------------------------------------------------------------------------------|--|--|
| Decom1 | State Permitting and Reporting System will be archived and removed from eAirServices                |  |  |
| Decom2 | AQWebApps will be archived and removed from Air Quality Employee Manual website                     |  |  |
| Decom3 | Construction Permitting Project Tracker Access database will be evaluated for elements that may be  |  |  |
|        | discontinued                                                                                        |  |  |
| Decom4 | Title V Operating Permit Project Tracker Access database will be evaluated for elements that may be |  |  |
|        | discontinued                                                                                        |  |  |

## 3. Agency Neutral Processes and Requirements

This section provides detail for the development team concerning components which perform tasks determined not specific to Air Quality permitting.

#### 3.1 Administrative Module

#### 3.1.1 Administrative Module Process

Provide easy to use interface allowing agency staff to modify application fields such as turn on/off required data entry, add/edit/delete data validation rules, add new field, change placement of field, and add/edit/delete users and user permissions. Includes management of drop-down lists and a security level for agency staff different from Information Technology staff.

| Number | Category    | Description   | Requirement                                                                           |  |
|--------|-------------|---------------|---------------------------------------------------------------------------------------|--|
| A1.0   | Permissions | Define Roles  | Drop Down List: Facility User, Consultant, Agency User,                               |  |
|        |             |               | Agency Senior, Agency Admin, Agency IT                                                |  |
| A2.0   | Permissions | Facility User | User will be able to start new permit application                                     |  |
| A2.1   | Permissions | Facility User | User will be able to resume partial application                                       |  |
| A2.2   | Permissions | Facility User | User will be able to edit application prior to submit                                 |  |
| A2.3   | Permissions | Facility User | User will be able to edit application after submission and send 'update' notification |  |
| A2.4   | Permissions | Facility User | User will be able to submit application                                               |  |
| A2.5   | Permissions | Facility User | User will be able to view application during data entry and after submission.         |  |
| A3.0   | Permissions | Consultant    | User will inherit Facility User Permissions                                           |  |
| A3.1   | Permissions | Consultant    | User will be able to complete & submit applications for more                          |  |
|        |             |               | than one facility                                                                     |  |
| A4.0   | Permissions | Agency User   | User will inherit Facility User Permissions                                           |  |
| A4.1   | Permissions | Agency User   | User will be able to review submitted application                                     |  |
| A4.2   | Permissions | Agency User   | User will be able to review history of changes to an                                  |  |
|        |             |               | application                                                                           |  |
| A4.3   | Permissions | Agency User   | User will be able to update application for agency view                               |  |
| A4.4   | Permissions | Agency User   | User can add/edit/remove content in drop down Lists                                   |  |
| A4.5   | Permissions | Agency User   | User can modify data validation rules                                                 |  |
| A4.6   | Permissions | Agency User   | User can add/edit/remove application questions                                        |  |
| A4.7   | Permissions | Agency User   | User can add/edit/remove fields from application user                                 |  |
|        |             |               | interface                                                                             |  |
| A6.0   | Permissions | Agency Admin  | User will inherit Agency User Permissions                                             |  |
| A6.1   | Permissions | Agency Admin  | User will be able to create new facility records                                      |  |
| A6.2   | Permissions | Agency Admin  | User will be able to create new user id accounts                                      |  |
| A6.3   | Permissions | Agency Admin  | User will be able to deactivate user id accounts                                      |  |
| A6.4   | Permissions | Agency Admin  | User will be able to change user id permissions                                       |  |
| A6.5   | Permissions | Agency Admin  | User will be able to move/edit/delete 'undo' permits from one                         |  |
|        |             |               | facility to another                                                                   |  |

#### 3.1.2 Administrative Module Requirements

| Number | Category       | Description    | Requirement                                                   |  |
|--------|----------------|----------------|---------------------------------------------------------------|--|
| A6.6   | Permissions    | Agency Admin   | User will be able to edit/remove incorrect data from          |  |
|        |                |                | application                                                   |  |
| A6.7   | Permissions    | Agency Admin   | User will be able to move equipment from one facility to      |  |
|        |                |                | another facility                                              |  |
| A6.8   | Permissions    | Agency Admin   | User will be able to merge equipment from two or more         |  |
|        |                |                | facilities                                                    |  |
| A6.9   | Permissions    | Agency Admin   | User will be able to add/edit/delete fields from all module   |  |
|        |                |                | user interfaces                                               |  |
| A6.10  | Permissions    | Agency Admin   | User can adjust fee schedule                                  |  |
| A7.0   | Permissions    | DBA            | User will NOT inherit permissions from any other defined role |  |
| A7.1   | Permissions    | DBA            | User will be able to replicate database tables                |  |
| A7.2   | Permissions    | DBA            | User will be able to install software upgrades                |  |
| A7.3   | Permissions    | DBA            | User will be able to add rows in database tables              |  |
| A7.4   | Permissions    | DBA            | User will be able to add columns in database tables           |  |
| A7.5   | Permissions    | DBA            | User will be able to backup database                          |  |
| A7.6   | Permissions    | DBA            | User will be able to restore database                         |  |
| A8.0   | Authentication | User           | All users can ask for password reset from sign in page.       |  |
|        |                | Authentication |                                                               |  |
| A8.1   | Authentication | User           | User ID authentication will conform to established DNR        |  |
|        |                | Authentication | protocols                                                     |  |

## 3.2 Review Module

## 3.2.1 Review Module Process

Provide easy to use interface for agency staff to review submitted permit application online with option to generate a printed copy of the permit application.

| Number | Description   | Requirement                                                                            |
|--------|---------------|----------------------------------------------------------------------------------------|
| B1.0   | Facility User | Facility User will be able to review permit application online at any point of data    |
|        | Review        | entry before submitting to agency                                                      |
| B1.1   | Facility User | Facility User will be able to submit completed application or close review and edit    |
|        | Review        | application                                                                            |
| B1.2   | Facility User | Facility User will be able to review application following submission                  |
|        | Review        |                                                                                        |
| B2.0   | Agency User   | Agency User will be able to review submitted permit application or close review        |
|        | Review        | and edit application                                                                   |
| B2.1   | Agency User   | Agency User will be able to view application as 'read only' before facility user       |
|        | Review        | submission                                                                             |
| B2.2   | Agency User   | Agency User will be able to indicate that application review is in progress and notify |
|        | Review        | other users who view application with an easily recognizable signal "flashing red"     |
| B2.3   | Agency User   | Agency User will be able to turn 'application in review' flag off when appropriate     |
|        | Review        |                                                                                        |
| B3.0   | Print Preview | Any user will be able to populate current 'paper' forms with a button that runs in     |
|        |               | the background to push application field values to pdf or Word or similar tools.       |

3.2.2 Review Module Requirements

## 3.3 Attachment Module

#### 3.3.1 Attachment Module Process

Provide easy to use interface allowing attachment of common file types for supplemental information including, but not limited to, word processing documents, spreadsheets, photos, flowcharts, process diagrams, and maps.

3.3.2 Attachment Module Requirements

| Number | Description  | Requirement                                                                                 |  |
|--------|--------------|---------------------------------------------------------------------------------------------|--|
| C1.0   | Attach files | Facility User will be able to attach common file types for supplemental information         |  |
|        |              | including, but not limited to, word processing documents, spreadsheets, photos,             |  |
|        |              | flowcharts, process diagrams, and maps.                                                     |  |
| C1.1   | Attach files | User will receive message box "File successfully uploaded" when file upload is              |  |
|        |              | complete                                                                                    |  |
| C1.2   | Attach files | On error, user will receive error message box "File did not upload because" with a          |  |
|        |              | clear explanation i.e., - file upload timed out                                             |  |
| C1.2.1 | Attach files | If the error is size of attachment, provide messaging that file size is too large and allow |  |
|        |              | applicant to upload smaller files.                                                          |  |
| C2.0   | File Size    | System will allow large attachments up to 40 MB in size                                     |  |

## 3.4 Confidential Business Information Module

## 3.4.1 Confidential Business Information Module Process

Provide secure mechanism for facility to request portions of permit application as 'Confidential' as allowed by Rule 567 Iowa Administrative Code section 22.107(2). Agency needs option to deny request in which case the system will not store a public copy of the application with redacted information.

| Number | Description       | Requirement                                                                                                    |  |
|--------|-------------------|----------------------------------------------------------------------------------------------------|--|
| D1.0   | Confidential Data | Facility User will be able to request indicated Confidential Business Information (CBI) in application                                            |  |
| D1.0.1 | Confidential Data | Facility User will agree to provide a letter of substantiation to support their claim.                                                            |  |
| D1.1   | Confidential Data | Confidential Process can be redacted                                                                                                    |  |
| D1.2   | Confidential Data | Confidential Equipment Specifications can be redacted                                                                                             |  |
| D1.3   | Confidential Data | Message box to advise emissions cannot be confidential                                                                                            |  |
| D2.0   | Public            | System will store a public copy of the permit application with redacted information completely blacked out                                        |  |
| D3.0   | Private           | System will store a confidential copy of the permit application with all information for Agency User to perform technical review and issue permit |  |

3.4.2 Confidential Business Information Requirements

## 3.5 Payment Module

#### 3.5.1 Payment Module Process

Provide method for a regulated entity applying for air quality permit to pay fees. The fee mechanism must conform to Payment Card Industry Data Security Standard (PCI DSS) rules and must allow for online payment with credit, debit or e-check. U.S. Bank is the current state vendor for online banking.

| Number | Description         | Requirement                                                                                                    |  |
|--------|---------------------|----------------------------------------------------------------------------------------------------|--|
| E1.0   | Pay online          | Facility User chooses to pay application fee online                                                                                       |  |
| E2.0   | Type of application | Check box select one                                                                                                    |  |
| E2.1   | Type of application | Minor Source Construction Permit Application                                                                                              |  |
| E2.2   | Type of application | Minor Source Registration Permit Application                                                                                              |  |
| E2.3   | Type of application | Minor Source Permit by Rule Application                                                                                                   |  |
| E2.4   | Type of application | Minor Source Permit Template Application                                                                                                  |  |
| E3.0   | Invoice             | If the type of permit application is not listed, display message box advising of billable hours and provide link to Air Quality Fees page |  |
| E3.1   | Invoice             | User can pay invoice for billed hours online using invoice number                                                                         |  |
| E4.0   | Type of payment     | Secure website payment process authorized by OCIO                                                                                         |  |

3.5.2 Payment Module Requirements

## 3.6 Project Tracking Module

#### 3.6.1 Project Tracking Module Process

Provide easy to use project tracking tool to facility (read only) and agency staff (update) with status/workflow stage for each active permit application (see G2.11).

Permit application status includes, but is not limited to, the following: submitted, received, complete and accurate, assigned, technical review, requesting information, public notice, issued, and expiration date. Please include a component to track billable hours. The status of current Construction Permit applications, as well as Draft and Final Permits, are shown in the <u>Construction Permit Search</u> database. Current Title V Draft and Final Permits are published on DNR's website: <u>Title V Draft and Final Permits</u>. Both Construction Permit and Title V Operating Permit program areas use an Access database for project tracking. We are seeking recommendations for an alternate solution.

## 3.6.2 Project Tracking Module Field Requirements

Facility data is agency neutral. Project/Application data and Permit data are specific to Air Quality program but would easily be modified to fit another program.

| Number | Category      | Description           | Validation rules                                                                                                    |
|--------|---------------|-----------------------|----------------------------------------------------------------------------------------------------|
| G1.0   | Facility Data | Facility Name         | Text Box                                                                                                    |
| G1.1   | Facility Data | Facility Number       | Text Box 10 characters                                                                                                    |
| G1.2   | Facility Data | EIQ Number            | Text Box 7 characters                                                                                                    |
| G1.3   | Facility Data | Type of Facility      | Drop Down List: Minor EI, Title V, Title V/Minor EI,<br>Aggregate Processing Plant, Hot Mix Asphalt Plant,<br>Concrete Batch Plant, Compression Ignition<br>Engines, Spark Ignition Engines, Large Bulk Gas<br>Plant, Small Bulk Gas Plant, Group 1 Grain<br>Elevators, Group 2 Grain Elevators, Prepared Feeds,<br>Permit by Rule Spray Booth. |
| G1.5   | Facility Data | Contact Last Name     | Text Box                                                                                                    |
| G1.6   | Facility Data | Contact Title         | Text Box                                                                                                    |
| G1.7   | Facility Data | Contact Phone Number  | All phone numbers will store only the number. The<br>special characters will be displayed as a mask in the<br>user interface. Mask will be (nnn) nnn-nnnn. This<br>field will be varchar 15 to match One Stop<br>Standard. The input mask will be displayed while<br>the user is entering the information.                                      |
| G1.8   | Facility Data | Contact Email Address | Email address must have a valid domain name format                                                                                                    |
| G1.9   | Facility Data | Parent Company Name   | Text Box                                                                                                    |
| G1.10  | Facility Data | Mailing Address 1     | Text Box                                                                                                    |
| G1.11  | Facility Data | Mailing Address 2     | Text Box                                                                                                    |
| G1.12  | Facility Data | Mailing City          | Text Box                                                                                                    |
| G1.13  | Facility Data | Mailing State         | Drop Down List defaults to IA                                                                                                    |
| G1.14  | Facility Data | Mailing Zip           | All ZIP Codes will store only the number. The<br>special characters will be displayed as a mask in the<br>user interface. Mask will be nnnnn-nnnn. This field<br>will match One Stop Standard. The input mask will<br>be displayed while the user is entering information                                                                       |

| Number | Category      | Description                | Validation rules                                      |
|--------|---------------|----------------------------|-------------------------------------------------------|
| G1.10  | Facility Data | Billing Address 1          | Text Box (if different from Mailing Address)          |
| G1.11  | Facility Data | Billing Address 2          | Text Box                                              |
| G1.12  | Facility Data | Billing City               | Text Box                                              |
| G1.13  | Facility Data | Billing State              | Drop Down List defaults to IA                         |
| G1.14  | Facility Data | Billing Zip                | All ZIP Codes will store only the number. The         |
|        |               |                            | special characters will be displayed as a mask in the |
|        |               |                            | user interface. Mask will be nnnnn-nnnn. This field   |
|        |               |                            | will match One Stop Standard. The input mask will     |
|        |               |                            | be displayed while the user is entering information   |
| G1.15  | Facility Data | Site Address 1             | Text Box                                              |
| G1.16  | Facility Data | Site Address 2             | Text Box                                              |
| G1.17  | Facility Data | Site City                  | Text Box                                              |
| G1.18  | Facility Data | Site State                 | Drop Down List defaults to IA                         |
| G1.19  | Facility Data | Site Zip                   | All ZIP Codes will store only the number. The         |
|        |               |                            | special characters will be displayed as a mask in the |
|        |               |                            | user interface. Mask will be nnnnn-nnnn. This field   |
|        |               |                            | will match One Stop Standard. The input mask will     |
|        |               |                            | be displayed while the user is entering information   |
| G1.20  | Facility Data | Site County                | Drop Down List of Iowa county names                   |
| G1.21  | Facility Data | Responsible Official First | Text Box                                              |
|        |               | Name                       |                                                       |
| G1.22  | Facility Data | RO Last Name               | Text Box                                              |
| G1.23  | Facility Data | RO Title                   | Text Box                                              |
| G1.24  | Facility Data | RO Company                 | Text Box                                              |
| G1.25  | Facility Data | RO Address 1               | Text Box                                              |
| G1.26  | Facility Data | RO Address 2               | Text Box                                              |
| G1.27  | Facility Data | RO City                    | Text Box                                              |
| G1.28  | Facility Data | RO State                   | Drop Down List defaults to IA                         |
| G1.29  | Facility Data | RO Zip                     | All ZIP Codes will store only the number. The         |
|        |               |                            | special characters will be displayed as a mask in the |
|        |               |                            | user interface. Mask will be nnnnn-nnnn. This field   |
|        |               |                            | will match One Stop Standard. The input mask will     |
|        |               |                            | be displayed while the user is entering information   |
| G1.30  | Facility Data | SIC Code                   | Text Box 4 characters                                 |
| G1.31  | Facility Data | NAICS Code                 | Text Box 6 characters                                 |
| G1.32  | Facility Data | Field Office               | Drop Down List of DNR field office locations          |
| G2.0   | Project Data  | Project Number             | Text Box 12 characters                                |

| Number | Category     | Description                           | Validation rules                                                                                                    |
|--------|--------------|---------------------------------------|----------------------------------------------------------------------------------------------------|
| G2.1   | Project Data | Type of Application                   | <ul> <li>Drop Down List: Title V Initial, Title V Renewal,</li> <li>Construction Permit Initial, Title V Supplemental</li> <li>Information, Title V Administrative Amendment,</li> <li>Title V Minor Permit Modification, Title V</li> <li>Significant Permit Modification, Rescission,</li> <li>Variance; CP Other Complex; CP Standard, CP</li> <li>PSD/NA-NSR Complex; Other Complex Type</li> <li>(dependent drop down list): SIP, PSD Synthetic,</li> <li>Title V Synthetic, Greenfield biofuel, Netting, Legal,</li> <li>Compliance, Consent Decree; Type of Application</li> <li>table includes billable rate by type of application</li> <li>for management reports</li> </ul> |
| G2.2   | Project Data | Submitted by Consultant               | Yes/No Radio Button, if Yes text box displays to<br>enter Consultant Name                                                                                                    |
| G2.3   | Project Data | If Yes, Consultant Name               | Drop down List based on table of frequently used<br>Consultants                                                                                                    |
| G2.4   | Project Data | Facility Requested Draft<br>Permit    | Yes/No Radio Button                                                                                                    |
| G2.5   | Project Data | Facility Requested<br>Confidentiality | Yes/No Radio Button                                                                                                    |
| G2.6   | Project Data | Date Received                         | Pop up Calendar selection tool                                                                                                    |
| G2.7   | Project Data | Application Late                      | Yes/No Radio Button                                                                                                    |
| G2.8   | Project Data | Application Incomplete                | Yes/No Radio Button                                                                                                    |
| G2.9   | Project Data | Date Assigned to Staff                | Pop up Calendar selection tool                                                                                                    |
| G2.10  | Project Data | Assigned Staff                        | Drop Down List: Name of Environmental Specialist<br>or Engineer assigned to permit application; table of<br>employees includes job classification and billable<br>rate for management reports.                                                                                                    |
| G2.11  | Project Data | Project Status                        | Drop Down List: Waiting to be assigned, Permit<br>writer assigned, Technical review in progress,<br>Request additional information from applicant,<br>Referred to compliance, Referred to legal, Referred<br>to other, Draft permit issued, Public notice, Final<br>permit issued (list can be edited by Agency User<br>Role see A4.4)                                                                                                    |
| G2.12  | Project Data | Project Status Date                   | Pop up Calendar selection tool                                                                                                    |

| Number  | Category     | Description                             | Validation rules                                                                                                    |
|---------|--------------|-----------------------------------------|----------------------------------------------------------------------------------------------------|
| G2.13   | Project Data | Project Event                           | Drop Down List: Construction Welcome Call,<br>Administratively Complete, Construction Request<br>Information, Construction Awaiting Engineer<br>Assignment, Construction Review Engineer<br>Assigned, Construction Engineer Review, Modeling<br>Assessment, Construction Draft Permit Issued, ,<br>Title V Received, Title V Assigned, Title V<br>Information Request, Title V Technical Review, Title<br>V Facility Review, Title V Expiration Date, Public<br>Notice, Final Permit Issued, (list can be edited by<br>Agency User Role see A4.4) |
| G2.14   | Project Data | Project Event Date                      | Pop up Calendar selection tool                                                                                                    |
| G2.23   | Project Data | Copy Application sent to<br>EPA         | Yes/No Radio Button                                                                                                    |
| G2.24   | Project Data | CP Projects to Title V<br>Sources       | List of each project attached to Facility Number                                                                                                    |
| G2.25   | Project Data | CP Permits per Project                  | Numeric 3 characters                                                                                                    |
| G2.26   | Project Data | Time Tracking Activity Code             | Drop Down List joined to Type of Application table and includes billable rate for management reports                                                                                                    |
| G2.27   | Project Data | Time Tracking Duration                  | Numeric 6 characters                                                                                                    |
| G2.28   | Project Data | Time Tracking Activity Date             | Pop up Calendar selection tool                                                                                                    |
| G2.29   | Project Data | Time Tracking Activity<br>Approval Date | Pop up Calendar selection tool                                                                                                    |
| G2.30   | Project Data | NSPS Flag                               | Yes/No Radio Button, if Yes text box displays to enter NSPS Subpart                                                                                                    |
| G2.31   | Project Data | if Yes, NSPS Subpart                    | Memo Box                                                                                                    |
| G2.31.1 | Project Data | + for additional NSPS<br>Subpart        | Memo Box                                                                                                    |
| G2.32   | Project Data | NESHAP Flag                             | Yes/No Radio Button, if Yes text box displays to enter NESHAP Subpart                                                                                                    |
| G2.33   | Project Data | if Yes, NESHAP Subpart                  | Memo Box                                                                                                    |
| G2.33.1 | Project Data | + for additional NESHAP<br>Subpart      | Memo Box                                                                                                    |
| G2.34   | Project Data | Acid Rain                               | Yes/No Radio Button                                                                                                    |
| G2.35   | Project Data | CSAPR                                   | Yes/No Radio Button                                                                                                    |
| G2.36   | Project Data | CP Exempt Determination                 | Numeric 3 characters                                                                                                    |
| G2.37   | Project Data | Denials                                 | Numeric 3 characters                                                                                                    |
| G2.38   | Project Data | Withdrawals                             | Numeric 3 characters                                                                                                    |
| G2.39   | Project Data | Rescissions                             | Numeric 3 characters                                                                                                    |
| G2.40   | Project Data | CP Comments                             | Memo Box                                                                                                    |
| G2.41   | Project Data | TV Comments                             | Memo Box                                                                                                    |
| G3.0    | Permit Data  | Permit Number                           | Text Box 16 characters                                                                                                    |
| G3.1    | Permit Data  | Date Permit Issued                      | Pop up Calendar selection tool                                                                                                    |

| Number | Category       | Description                                                                                                    | Validation rules                                                                                                    |
|--------|----------------|----------------------------------------------------------------------------------------------------|----------------------------------------------------------------------------------------------------|
| G3.2   | Permit Data    | Permit Type                                                                                                    | Drop Down List: Concrete Batch, Aggregate<br>Processing, Asphalt, Grain Elevators Group 1, Grain<br>Elevators Group 2, Group of Identical Permits,<br>Collection of Air Permits, Plant-wide Applicability<br>Limits, Standard Permit, Bulk Gasoline Plant Small,<br>Bulk Gasoline Plant Large, Title V Initial Operating<br>Permit, Title V Renewal Operating Permit, Title V<br>Supplemental, Title V Minor Modification, Title V<br>Significant Modification, Title V EZ Mod. (list can be<br>edited by Agency User Role see A4.4) |
| G3.3   | Permit Data    | Date Permit Expires                                                                                                    | Pop up Calendar selection tool                                                                                                    |
| G3.4   | Permit Data    | Emission Point ID                                                                                                    | Drop Down List populated by EP IDs associated with Facility Number                                                                                                    |
| G3.5   | Permit Data    | Emission Point Description                                                                                                    | Populated from EP ID read only                                                                                                    |
| G3.6   | Permit Data    | Stack Shape                                                                                                    | Populated from EP ID read only                                                                                                    |
| G3.7   | Permit Data    | Stack Size                                                                                                    | Populated from EP ID read only                                                                                                    |
| G3.8   | Permit Data    | Discharge Style                                                                                                    | Populated from EP ID read only                                                                                                    |
| G3.9   | Permit Data    | Exhaust Stream Flow Rate                                                                                                    | Populated from EP ID read only                                                                                                    |
| G3.10  | Permit Data    | Exhaust Stream Exit<br>Temperature                                                                                               | Populated from EP ID read only                                                                                                    |
| G3.11  | Permit Data    | Emission Point Start<br>Operations Date                                                                                          | Pop up Calendar selection tool                                                                                                    |
| G3.12  | Permit Data    | Emission Point Cease<br>Operations Date                                                                                          | Pop up Calendar selection tool                                                                                                    |
| G3.13  | Permit Data    | Emission Unit ID                                                                                                    | Drop Down List populated by EU IDs associated with Facility Number                                                                                                    |
| G3.14  | Permit Data    | Emission Unit Description                                                                                                    | Populated from EU ID read only                                                                                                    |
| G3.15  | Permit Data    | Emission Unit Start<br>Operations Date                                                                                           | Pop up Calendar selection tool                                                                                                    |
| G3.16  | Permit Data    | Emission Unit Cease<br>Operations Date                                                                                           | Pop up Calendar selection tool                                                                                                    |
| G3.17  | Permit Data    | Control Equipment ID Can select from drop down list populated ba<br>facility number                                              |                                                                                                    |
| G3.18  | Permit Data    | Control Equipment<br>Description                                                                                                 | Populated from CE ID read only                                                                                                    |
| G4.0   | User Interface | Issued permit can be<br>uploaded when data entry<br>is complete without waiting<br>for an overnight cycle                        | Upload takes no more than 5 minutes from start;<br>Eliminate duplicate storing of documents for time<br>& money.                                                                                                    |
| G4.0.1 | User Interface | Draft construction permit<br>can be uploaded to<br>Construction Permit Search,<br>draft Title V permit posted<br>to the website. | Upload takes no more than 5 minutes from start                                                                                                    |

| Number | Category       | Description                                                                                                    | Validation rules                               |  |
|--------|----------------|----------------------------------------------------------------------------------------------------|------------------------------------------------|--|
| G4.0.2 | User Interface | All permits that require a<br>public comment can be<br>uploaded. This can include<br>minor projects, SIP projects,<br>etc        | Upload takes no more than 5 minutes from start |  |
| G4.1   | User Interface | User can upload multiple<br>permits in single session                                                                            | Browse and select multiple documents           |  |
| G4.2   | User Interface | View issued permit as soon as agency uploads document                                                                            |                                                |  |
| G4.3   | User Interface | Final signed permit will show date stamp and user id                                                                             |                                                |  |
| G4.4   | User Interface | System will compare final projects to posted permits and produce a report of missing permits for section supervisor              |                                                |  |
| G4.5   | User Interface | System will notify section supervisor when construction project is marked final so invoice can be generated and sent to facility |                                                |  |
| G4.6   | User Interface | System will notify section supervisor, permit writer, and facility contact when issued permit is posted                          |                                                |  |
| G4.7   | User Interface | Search for project status by facility name, facility number, project number, city, county                                        |                                                |  |
| G4.8   | User Interface | Search for all current applications by facility name, facility number, city, county, date range                                  |                                                |  |
| G4.9   | User Interface | Search for all permits by facility name, facility number, city, county, date range                                               |                                                |  |
| G4.10  | User Interface | Search by Emission Point Description                                                                                             |                                                |  |
| G4.11  | User Interface | Search by Engineer/Environmental Specialist name                                                                                 |                                                |  |

#### 3.7 Report Module

The reporting module will be built agency neutral. The program area using the system will define the standard reports.

#### 3.7.1 Report Module Process

Provide easy to use interface for requesting 'stock' reports such as how many open applications, how many issued permits, number of construction projects by facility. Provide ability to build on demand 'ad hoc' reports. Examples of current standard reports are available at <u>Select DNR-Air Quality Databases</u>.

| Number | Description                                                                             | Requirement                                                        |
|--------|-----------------------------------------------------------------------------------------|--------------------------------------------------------------------|
| H1.0   | Standard reports                                                                        | All Open Applications                                              |
| H1.1   | Standard reports                                                                        | All Applications in date range                                     |
| H1.2   | Standard reports                                                                        | All Applications by Facility in date range                         |
| H1.3   | Standard reports                                                                        | All Applications by Type of Permit in date range                   |
| H1.4   | Standard reports                                                                        | All Applications within x distance of GIS point                    |
| H1.5   | Standard reports                                                                        | Source parameters for neighboring facilities to the applicant      |
| H1.6   | Standard reports Source parameters for emission points at the facility that are not par |                                                                    |
|        |                                                                                         | current application                                                |
| H1.7   | Standard reports                                                                        | Turn-around time by type of permit by date range                   |
| H1.8   | Standard reports                                                                        | On Time Delivery by type of permit, permit event and by date range |
| H1.9   | Standard reports                                                                        | Issued permits by date range                                       |
| H1.10  | Standard reports                                                                        | Issued permits by facility                                         |

3.7.2 Report Module Requirements

| Number | Description      | Requirement                                                                                  |  |
|--------|------------------|----------------------------------------------------------------------------------------------|--|
| H1.11  | Standard reports | Current equipment list for facility                                                          |  |
| H1.12  | Standard reports | Summary of actual emissions data by pollutant at the emission point level                    |  |
| H1.13  | Standard reports | Summary of potential emissions data by pollutant at the emission point level                 |  |
| H1.14  | Standard reports | Issued permits by project type and facility type                                             |  |
| H2.0   | Ad hoc reports   | Allow fields to be added to standard report                                                  |  |
| H2.1   | Ad hoc reports   | Create new queries/reports                                                                   |  |
| H3.0   | Export           | Allows user to export data in tabular format                                                 |  |
| H3.1   | Export           | Allows user to configure tabular output to allow easier import into various software formats |  |

## 3.8 Facility Module

Facility module will be built agency neutral. The link to view specific forms is for context purposes.

#### 3.8.1 Facility Module Process

Provide easy to use interface to collect basic facility information (including, but not limited to, location with GIS and associated metadata, contact, type of permit, responsible official.). Current forms are part of this RFP as RFP-DNR eApp-Attachment 7a-Construction Permit Application Forms, RFP-DNR eApp-Attach 7b-Construction Permit Application Instructions, RFP-DNR eApp-Attach 7c-Construction Permit Templates & Registrations, RFP-DNR eApp-Attach 8a-Title V Operating Permit Application Forms, and RFP-DNR eApp-Attach 8b-Title V Operating Permit Application Instructions.

| Number | Description       | Requirement      | Validation rules                                          |
|--------|-------------------|------------------|-----------------------------------------------------------|
| K1.0   | Facility Location | Street Address   | Text Box                                                  |
| K1.1   | Facility Location | City             | Text Box                                                  |
| K1.2   | Facility Location | State            | Drop Down List defaults to IA                             |
| K1.3   | Facility Location | ZIP Code         | All ZIP Codes will store only the number. The special     |
|        |                   |                  | characters will be displayed as a mask in the user        |
|        |                   |                  | interface. Mask will be nnnnn-nnnn. This field will match |
|        |                   |                  | One Stop Standard. The input mask will be displayed while |
|        |                   |                  | the user is entering information                          |
| K1.4   | Facility Location | County           | Drop Down List of Iowa county names                       |
| K1.5   | Facility Location | UTM Easting      | Numeric                                                   |
| K1.6   | Facility Location | UTM Northing     | Numeric                                                   |
| K1.7   | Facility Location | UTM Zone         | Radio Buttons: 14 or 15                                   |
| K1.8   | Facility Location | Latitude Measure | Numeric                                                   |
| K1.9   | Facility Location | Longitude        | Numeric                                                   |
|        |                   | Measure          |                                                           |
| K1.10  | Facility Location | Reference Point  | Text Box                                                  |
| K2.0   | Facility Contact  | First Name       | Text Box                                                  |
| K2.1   | Facility Contact  | Last Name        | Text Box                                                  |
| K2.2   | Facility Contact  | Title            | Text Box                                                  |
| K2.3   | Facility Contact  | Street Address   | Text Box                                                  |
| K2.4   | Facility Contact  | City             | Text Box                                                  |

#### Facility Module Requirements

| Number | Description             | Requirement                  | Validation rules                                                                                                    |  |
|--------|-------------------------|------------------------------|----------------------------------------------------------------------------------------------------|--|
| K2.5   | Facility Contact        | State                        | Drop Down List defaults to IA                                                                                                    |  |
| К2.6   | Facility Contact        | ZIP Code                     | All ZIP Codes will store only the number. The special<br>characters will be displayed as a mask in the user<br>interface. Mask will be nnnnn-nnnn. This field will match<br>One Stop Standard. The input mask will be displayed while<br>the user is entering information                                  |  |
| K2.7   | Facility Contact        | Phone                        | All phone numbers will store only the number. The special<br>characters will be displayed as a mask in the user<br>interface. Mask will be (nnn) nnn-nnnn. This field will be<br>varchar 15 to match One Stop Standard. The input mask<br>will be displayed while the user is entering the<br>information. |  |
| K2.8   | Facility Contact        | email                        | Email address must have a valid domain name format                                                                                                    |  |
| КЗ.0   | Responsible<br>Official | First Name                   | Text Box                                                                                                    |  |
| K3.1   | Responsible<br>Official | Last Name                    | Text Box                                                                                                    |  |
| K3.2   | Responsible<br>Official | Title                        | Text Box                                                                                                    |  |
| K3.3   | Responsible<br>Official | Street Address               | Text Box                                                                                                    |  |
| K3.4   | Responsible<br>Official | City                         | Text Box                                                                                                    |  |
| K3.5   | Responsible<br>Official | State                        | Drop Down List defaults to IA                                                                                                    |  |
| КЗ.6   | Responsible<br>Official | ZIP Code                     | All ZIP Codes will store only the number. The special<br>characters will be displayed as a mask in the user<br>interface. Mask will be nnnnn-nnnn. This field will match<br>One Stop Standard. The input mask will be displayed while<br>the user is entering information                                  |  |
| КЗ.7   | Responsible<br>Official | Phone                        | All phone numbers will store only the number. The special<br>characters will be displayed as a mask in the user<br>interface. Mask will be (nnn) nnn-nnnn. This field will be<br>varchar 15 to match One Stop Standard. The input mask<br>will be displayed while the user is entering the<br>information. |  |
| K3.8   | Responsible<br>Official | email                        | Email address must have a valid domain name format                                                                                                    |  |
| K4.0   | Facility General        | Company Name                 | Text Box                                                                                                    |  |
| K4.1   | Facility General        | Facility Number              | Text Box 10 characters                                                                                                    |  |
| K4.2   | Facility General        | EIQ Number                   | Text Box 7 characters                                                                                                    |  |
| K4.3   | Facility General        | Grain Elevator<br>Usage Code | Text Box 4 character; must be complete; if not a grain elevator, defaults to Not Applicable                                                                                                    |  |
| K4.4   | Facility General        | Employee Count               | Numeric                                                                                                    |  |
| K4.5   | Facility General        | Portable Site                | Yes/No Radio Button                                                                                                    |  |
|        |                         |                              |                                                                                                    |  |

| Number  | Description      | Requirement                                                                           | Validation rules                                                                                                    |
|---------|------------------|---------------------------------------------------------------------------------------|----------------------------------------------------------------------------------------------------|
| K4.6    | Facility General | SIC Code                                                                              | Required: Text Box 4 characters; Enter if known or use search http://www.osha.gov/pls/imis/sicsearch.html                                                                                                    |
| K4.6.1  | Facility General | Secondary SIC<br>Code                                                                 | Text Box 4 characters; Optional                                                                                                    |
| K4.6.2  | Facility General | Tertiary SIC Code                                                                     | Text Box 4 characters; Optional                                                                                                    |
| K4.7    | Facility General | NAICS Code                                                                            | Required: Text Box 6 characters; Enter if known or use<br>search<br>http://www.census.gov/eos/www/naics/index.html                                                                                                    |
| K4.7.1  | Facility General | Secondary NAICS<br>Code                                                               | Text Box 6 characters; Optional                                                                                                    |
| K4.7.2  | Facility General | Tertiary NAICS<br>Code                                                                | Text Box 6 characters; Optional                                                                                                    |
| К4.8    | Facility General | Type of Permit                                                                        | Drop Down List: Construction Permit, Title V Initial, Title V<br>Renewal, Title V Supplemental Information, Title V<br>Administrative Amendment, Title V Minor Permit<br>Modification, Title V Significant Permit Modification,<br>Rescission, Variance |
| К4.9    | Facility General | Close Date                                                                            | Pop up Calendar selection tool                                                                                                    |
| K4.10   | Facility General | Close Date<br>Comments                                                                | Text Box                                                                                                    |
| K4.11   | Facility General | Former Name                                                                           | Text Box; Optional                                                                                                    |
| K4.12   | Facility General | Draft Permits                                                                         | Yes/No Radio Button; Defaults to No                                                                                                    |
| K4.13   | Facility General | Business<br>Description                                                               | Text Box                                                                                                    |
| K4.14   | Facility General | Adjacent Facilities                                                                   | Text Box; Optional                                                                                                    |
| K4.15   | Facility General | Emission Units<br>subject to Part 60<br>NSPS?                                         | Yes/No Radio Button, if Yes is selected user must enter list<br>of emission units in K4.15.1 else receive error message                                                                                                    |
| K4.15.1 | Facility General | If Yes, please list<br>the emission<br>units and the<br>applicable NSPS<br>subparts   | Text Box                                                                                                    |
| K4.16   | Facility General | Emission Units<br>subject to Part 61<br>or Part 63<br>NESHAP<br>standard?             | Yes/No Radio Button, if Yes is selected user must enter list<br>of emission units in K4.16.1 else receive error message.<br>See <u>Appendix B</u>                                                                                                    |
| K4.16.1 | Facility General | If Yes, please list<br>the emission<br>units and the<br>applicable<br>NESHAP subparts | Text Box                                                                                                    |

| Number | Description     | Requirement                         | Validation rules                                           |
|--------|-----------------|-------------------------------------|------------------------------------------------------------|
| K5.0   | Permit Preparer | ls Permit                           | Yes/No Radio Button, if Yes, expand accordion to display   |
|        |                 | Application                         | K5.1-K5.10                                                 |
|        |                 | Prepared by                         |                                                            |
|        |                 | Consultant?                         |                                                            |
| K5.1   | Permit Preparer | Permit Preparer                     | Text Box                                                   |
|        |                 | First Name                          |                                                            |
| K5.2   | Permit Preparer | Permit Preparer                     | Text Box                                                   |
|        |                 | Last Name                           |                                                            |
| K5.3   | Permit Preparer | Permit Preparer                     | Text Box                                                   |
|        |                 | Address                             | <b>T</b> D                                                 |
| K5.4   | Permit Preparer | Permit Preparer                     | Text Box                                                   |
|        |                 | City                                |                                                            |
| K5.5   | Permit Preparer | Permit Preparer<br>State            | Drop Down List defaults to IA                              |
| K5.6   | Permit Preparer | Permit Preparer                     | All ZIP Codes will store only the number. The special      |
|        |                 | ZIP Code                            | characters will be displayed as a mask in the user         |
|        |                 |                                     | interface. Mask will be nnnnn-nnnn. This field will match  |
|        |                 |                                     | One Stop Standard. The input mask will be displayed while  |
|        |                 |                                     | the user is entering information                           |
| K5.7   | Permit Preparer | Permit Preparer<br>Email Address    | Email address must have a valid domain name format         |
| K5.8   | Permit Preparer | Permit Preparer                     | All phone numbers will store only the number. The special  |
|        |                 | Phone Number                        | characters will be displayed as a mask in the user         |
|        |                 |                                     | interface. Mask will be (nnn) nnn-nnnn. This field will be |
|        |                 |                                     | varchar 15 to match One Stop Standard. The input mask      |
|        |                 |                                     | will be displayed while the user is entering the           |
|        |                 |                                     | information.                                               |
| K5.9   | Permit Preparer | Permit Preparer<br>Iowa P.E. Number | Text Box; max length for Iowa PE Number is 8 characters    |
| K5.10  | Permit Preparer | Permit Preparer                     | Mechanism to acknowledge authority to prepare              |
|        |                 | Signature                           | application on behalf of Responsible Official              |

#### 4. Agency Specific Processes and Requirements.

This section provides detail for the development team concerning components which perform tasks determined specific to Air Quality permitting.

#### 4.1 Import Module

# Decision to make - will system allow import? Facility could import new data with each application, concerns raised about data integrity

#### 4.1.1 Import Module Process

System will be built to allow import of certain data fields (i.e., facility information, equipment lists, and emission information) from a common file format such as \*.csv. Knowledge of Environmental Management Systems would be beneficial when building this module. Import will be designed to balance ease of use with data integrity.

| Number | Description                        | Requirement                               |
|--------|------------------------------------|-------------------------------------------|
| 11.0   | Emission Unit Information          | Emission Unit Number                      |
| 11.1   | Emission Unit Information          | Emission Unit Description                 |
| 11.2   | Emission Unit Information          | SCC Number                                |
| 11.3   | Emission Unit Information          | Manufacturer                              |
| 11.4   | Emission Unit Information          | Model Name                                |
| 11.5   | Emission Unit Information          | Model Number                              |
| 11.6   | Emission Unit Information          | Serial Number                             |
| 11.7   | Emission Unit Information          | Construction Date                         |
| 11.8   | Emission Unit Information          | Installation Date                         |
| 11.9   | Emission Unit Information          | Modification Date                         |
| 11.10  | Emission Unit Information          | Maximum Hourly Design Rate                |
| 12.0   | Emission Point Information         | Emission Point Number                     |
| 12.1   | Emission Point Information         | Emission Point Description                |
| 12.2   | Emission Point Information         | Emission Point Type                       |
| 12.3   | Emission Point Information         | Stack Shape                               |
| 12.4   | Emission Point Information         | Stack Dimensions                          |
| 12.5   | Emission Point Information         | Stack Height above ground                 |
| 12.6   | Emission Point Information         | Stack Location UTM Easting                |
| 12.7   | Emission Point Information         | Stack Location UTM Northing               |
| 12.8   | Emission Point Information         | Stack UTM Zone                            |
| 12.9   | Emission Point Information         | Stack UTM Datum                           |
| 12.10  | Emission Point Information         | Exhaust Stream Flow Rate Units of Measure |
| 12.11  | Emission Point Information         | Exhaust Stream Flow Rate Value            |
| 12.12  | Emission Point Information         | Exhaust Stream Exit Temperature           |
| 13.0   | Control Equipment by Emission Unit | Control Equipment Number                  |
| 13.1   | Control Equipment by Emission Unit | Control Equipment Type                    |
| 13.2   | Control Equipment by Emission Unit | Manufacturer                              |
| 13.3   | Control Equipment by Emission Unit | Model Number                              |
| 13.4   | Control Equipment by Emission Unit | Serial Number                             |
| 13.5   | Control Equipment by Emission Unit | Installation Date                         |

#### 4.1.2 Import Module Requirements

#### 4.2 Data Flow Module

#### 4.2.1 Data Flow Module Process

System will be built to provide data to dependent downstream systems including, but not limited to, Stack Test Database, Construction Permit Search, One Stop Data Warehouse, SLEIS, and AQWebApps. It is acceptable if this is achieved with an overnight batch process.

#### 4.2.2 Data Flow Module Requirements

Data Flow requirements are found in Attachment 9-Data Flow Modules.

#### 4.3 Equipment Module

#### 4.3.1 Equipment Module Process

Provide easy to use interface to collect equipment for each unit/process, each stack/vent/release point location with GIS and associated metadata, each piece of control equipment, and, if applicable, each piece of continuous monitoring equipment. Current forms are part of this RFP as RFP-DNR eApp-Attachment 7a-Construction Permit Application Forms, RFP-DNR eApp-Attach 7b-Construction Permit Application Instructions, RFP-DNR eApp-Attach 7c-Construction Permit Templates & Registrations, RFP-DNR eApp-Attach 8a-Title V Operating Permit Application Forms, and RFP-DNR eApp-Attach 8b-Title V Operating Permit Application Instructions.

#### 4.3.2 Equipment Module Requirements

| Number | Description                           | Requirement                                         | Validation rules                                                                                                    |
|--------|---------------------------------------|-----------------------------------------------------|----------------------------------------------------------------------------------------------------|
| L1.0   | Emission Point Information            | Facility Name                                       | Applies to all types of permit. Facility Name<br>populates from Facility Module                                                                                                    |
| L1.1   | <b>Emission Point Information</b>     | Emission Point Number                               | Duplicate section for each new Emission Point                                                                                                    |
| L1.2   | Emission Point Information            | Emission Point Description                          | Text box                                                                                                    |
| L1.3   | TV only-Emission Point<br>Information | Is this stack used as an<br>Emergency Bypass Stack? | Yes/No Radio Button, if Yes is selected user must<br>specify Emission Point else receive error<br>message                                                                                                    |
| L1.3.1 | TV only-Emission Point<br>Information | If Yes, for which stack?                            | Text box to list Emission Point Numbers                                                                                                    |
| L1.4   | Emission Point Information            | Emission Point Type                                 | Drop Down List: Vertical (without rain cap or<br>obstruction), Vertical with rain cap or<br>obstruction, Downward discharge (gooseneck),<br>Horizontal discharge, Vent inside building,<br>Fugitive, Other if Other text box displays to<br>specify |
| L4.4.1 | Emission Point Information            | Other Emission Point Type, please specify           | Text box                                                                                                    |
| L1.5   | Emission Point Information            | Stack Shape                                         | Drop Down List: Circular, Rectangular, Other if<br>Other text box displays to specify                                                                                                    |
| L1.5.1 | Emission Point Information            | Other Stack Shape, please specify                   | Text box                                                                                                    |
| L1.6   | Emission Point Information            | Dimensions                                          | If circular, radius in inches, if rectangular width<br>and length in inches, if Other, text box displays<br>to specify                                                                                                    |
| L1.6.1 | <b>Emission Point Information</b>     | Other Dimensions (specify)                          | Text box                                                                                                    |
| L1.7   | <b>Emission Point Information</b>     | Height above ground                                 | Numeric in feet                                                                                                    |
| L1.8   | TV only-Emission Point<br>Information | Stack Location UTM Easting                          | Numeric                                                                                                    |
| L1.9   | TV only-Emission Point<br>Information | Stack Location UTM Northing                         | Numeric                                                                                                    |
| L1.10  | TV only-Emission Point<br>Information | Stack UTM Zone                                      | Radio Buttons: 14 or 15                                                                                                    |
| L1.11  | TV only-Emission Point<br>Information | Stack UTM Datum                                     | Radio Buttons: NAD 27 or NAD 83                                                                                                    |
| L1.13  | Emission Point Information            | Exhaust Stream Flow Rate<br>Units of Measure        | Radio Buttons: ACFM or SCFM                                                                                                    |

#### L1.0-L1.15 Do not apply to Cooling Towers, see L9.7-L9.14

| Number  | Description                                                            | Requirement                                                                    | Validation rules                                                                                                    |
|---------|------------------------------------------------------------------------|--------------------------------------------------------------------------------|----------------------------------------------------------------------------------------------------|
| L1.14   | Emission Point Information                                             | Exhaust Stream Flow Rate<br>Value                                              | Numeric                                                                                                    |
| L1.15   | Emission Point Information                                             | Exhaust Stream Exit<br>Temperature                                             | Numeric in degrees Fahrenheit                                                                                                    |
| L1.15.1 | TV only-Emission Point<br>Information                                  | Exhaust Stream Exits at<br>Ambient Temperature?                                | Yes/No Radio Button                                                                                                    |
| L1.16   | TV only-Emission Point<br>Information                                  | Bypass Stack (Associated with<br>this Emission Point) Emission<br>Point Number | Text box; Optional but if complete user must<br>provide description i.e., does this bypass a<br>process? Is this an emergency bypass stack? |
| L1.17   | TV only-Emission Point<br>Information                                  | Bypass Stack Description                                                       | Text box                                                                                                    |
| L1.18   | TV only-Emission Point<br>Information                                  | Secondary Bypass Stack<br>Emission Point Number                                | Text box; Optional but if complete user must provide description i.e., does this bypass a process? Is this an emergency bypass stack?       |
| L1.19   | TV only-Emission Point<br>Information                                  | Secondary Bypass Description                                                   | Text box                                                                                                    |
| L1.20   | TV only-Emission Point<br>Information                                  | Tertiary Bypass Stack Emission<br>Point Number                                 | Text box; Optional but if complete user must<br>provide description i.e., does this bypass a<br>process? Is this an emergency bypass stack? |
| L1.21   | TV only-Emission Point<br>Information                                  | Tertiary Bypass Description                                                    | Text box                                                                                                    |
| L1.22   | Emission Units Venting through this Emission Point                     | EU Number                                                                      | Displays in tabular format with new row for each new EU; following fields are column headers;                                               |
| L1.23   | TV only-Emission Units<br>Venting through this<br>Emission Point       | SCC Number                                                                     | Required; Enter if known or use search for SCC<br>by keyword or partial code<br>https://cfpub.epa.gov/webfire/                              |
| L1.24   | TV only-Emission Units<br>Venting through this<br>Emission Point       | Secondary SCC Number                                                           | Optional; Search for SCC by keyword or partial code https://cfpub.epa.gov/webfire/                                                          |
| L1.25   | TV only- Emission Units<br>Venting through this<br>Emission Point      | Tertiary SCC Number                                                            | Optional; Search for SCC by keyword or partial code https://cfpub.epa.gov/webfire/                                                          |
| L1.26   | Control Equipment<br>Associated with this<br>Emission Point            | CE Number                                                                      | New row for each new CE                                                                                                    |
| L1.27   | TV only-Monitoring<br>Equipment Associated with<br>this Emission Point | ME Number                                                                      | New row for each new ME                                                                                                    |
| L1.28   | TV only-Monitoring<br>Equipment Associated with<br>this Emission Point | Installation Date                                                              | Pop up Calendar selection tool                                                                                                    |
| L1.29   | TV only-Monitoring<br>Equipment Associated with<br>this Emission Point | Modification Date                                                              | Pop up Calendar selection tool                                                                                                    |
| L1.30   | TV only-Monitoring<br>Equipment Associated with<br>this Emission Point | Construction Permit Number                                                     | Text box 16 characters                                                                                                    |
| L1.31   | TV only-Monitoring<br>Equipment Associated with<br>this Emission Point | Exhaust Stream Moisture<br>Content % (if known)                                | Numeric                                                                                                    |

| Number  | Description                          | Requirement                                                   | Validation rules                                                                                                    |
|---------|--------------------------------------|---------------------------------------------------------------|----------------------------------------------------------------------------------------------------|
| L2.0    | Emission Unit Information            | Facility Name                                                 | Applies to all types of permit. Facility Name populates from Facility Module                                                                                                    |
| L2.1    | Emission Unit Information            | Emission Unit Number                                          | Duplicate section for each new Emission Unit;<br>Every EP-EU join in L1.22 requires an EU in L2.1;<br>System will not allow an orphan EU                                                                        |
| L2.2    | Emission Unit Information            | Emission Unit Description or<br>Description of Process        | Text box                                                                                                    |
| L2.3    | Emission Unit Information            | Emission Point Associated<br>with EU                          | Text box                                                                                                    |
| L2.4    | Emission Unit Information            | Emission Point Description<br>Associated with EU              | Text box                                                                                                    |
| L2.5    | Emission Unit Information            | Control Equipment Associated with EU                          | Text box                                                                                                    |
| L2.6    | TV only-Emission Unit<br>Information | Monitoring Equipment<br>Associated with EU                    | Text box                                                                                                    |
| L2.7    | TV only-Emission Unit<br>Information | SCC Number                                                    | Required; Search for SCC by keyword or partial code https://cfpub.epa.gov/webfire/                                                                                                    |
| L2.8    | TV only-Emission Unit<br>Information | Secondary SCC Number                                          | Optional; Search for SCC by keyword or partial code https://cfpub.epa.gov/webfire/                                                                                                    |
| L2.9    | TV only-Emission Unit<br>Information | Tertiary SCC Number                                           | Optional; Search for SCC by keyword or partial code https://cfpub.epa.gov/webfire/                                                                                                    |
| L2.10   | Emission Unit Information            | Name of Manufacturer                                          | Text box                                                                                                    |
| L2.11   | Emission Unit Information            | Model Name                                                    | Text box                                                                                                    |
| L2.12   | Emission Unit Information            | Model Number                                                  | Text box                                                                                                    |
| L2.13   | TV only-Emission Unit<br>Information | Serial Number                                                 | Text box                                                                                                    |
| L2.14   | Emission Unit Information            | Construction Date                                             | Text box to enter anticipated date                                                                                                    |
| L2.15   | Emission Unit Information            | Installation Date                                             | Text box to enter anticipated date                                                                                                    |
| L2.16   | Emission Unit Information            | Modification Date                                             | Text box to enter anticipated date                                                                                                    |
| L2.17   | Emission Unit Information            | Maximum Hourly Design Rate<br>(Nameplate Capacity)            | Text Box with Drop Down List: Pounds/Hour;<br>Tons/Year; mmBTU/Hour; Units/Day and Other;<br>if Other, text box displays to specify                                                                             |
| L2.17.1 | Emission Unit Information            | Other Unit of Measure, please specify                         | Text Box                                                                                                    |
| L2.17.2 | Emission Unit Information            | Maximum Process Design<br>Capacity if different from<br>L2.17 | Text Box with Drop Down List: Pounds/Hour;<br>Tons/Year; mmBTU/Hour; Units/Day and Other;<br>if Other, text box displays to specify                                                                             |
| L2.17.3 | Emission Unit Information            | Other Unit of Measure, please specify                         | Text Box                                                                                                    |
| L2.18   | Construction Permit Only             | Type of Emission Unit                                         | Drop Down List: New Unit, Unpermitted Existing<br>Unit, Modification to the Permitted Unit, if<br>Modification text box displays to enter<br>Construction Permit Number                                         |
| L2.18.1 | Construction Permit Only             | Modification to Construction<br>Permit Number                 | Text box 16 characters                                                                                                    |
| L2.19   | Construction Permit Only             | Specialized Equipment                                         | Drop Down List: Internal Combustion Engine,<br>Nonmetallic Mineral Processing Plant, Spray<br>Paint Booth, Cooling Tower, Boiler. If selected<br>accordion section for specific equipment<br>questions displays |

| Number  | Description                                                                          | Requirement                                                                                                    | Validation rules                                                                                                    |
|---------|--------------------------------------------------------------------------------------|----------------------------------------------------------------------------------------------------|----------------------------------------------------------------------------------------------------|
| L6.0    | Construction Permit Only<br>Internal Combustion Engine                               | Use of Engine                                                                                                    | Drop Down List: Non-emergency, Emergency,<br>Black Start, Emergency with Demand Response,<br>Fire Pump                       |
| L6.1    | Construction Permit Only<br>Internal Combustion Engine                               | Engine's Rated Power Unit of<br>Measure                                                                                     | Radio Buttons: Brake Horsepower or Kilowatts                                                                                 |
| L6.2    | Construction Permit Only<br>Internal Combustion Engine                               | Engine's Rated Power Value                                                                                                  | Text box                                                                                                    |
| L6.3    | Construction Permit Only<br>Internal Combustion Engine                               | Engine Ignition Type                                                                                                    | Radio Buttons: Compression Ignition or Spark<br>Ignition                                                                     |
| L6.4    | Construction Permit Only<br>Internal Combustion Engine                               | For CI engines only:<br>Displacement per cylinder                                                                           | Numeric in liters                                                                                                    |
| L6.5    | Construction Permit Only<br>Internal Combustion Engine                               | For SI engines only: Type of engine                                                                                         | Radio Buttons: 2 stroke or 4 stroke                                                                                          |
| L6.6    | Construction Permit Only<br>Internal Combustion Engine                               | For SI engines only: Fuel ratio                                                                                             | Radio Buttons: Rich burn or Lean burn                                                                                        |
| L6.7    | Construction Permit Only<br>Internal Combustion Engine                               | Engine certified to EPA Tier<br>Standard                                                                                    | Yes/No Radio Buttons if Yes, text box displays to provide Tier No.                                                           |
| L6.7.1  | Construction Permit Only<br>Internal Combustion Engine                               | If Yes, provide Tier No.                                                                                                    | Text box                                                                                                    |
| L6.8    | Construction Permit Only<br>Internal Combustion Engine                               | If engine is certified, provide<br>copy of the Certificate of<br>Conformity and<br>manufacturer's technical<br>information. | Message box                                                                                                    |
| L6.9    | Construction Permit Only<br>Internal Combustion Engine                               | If engine is not certified,<br>include a copy of<br>manufacturer's technical<br>information if available                    | Message box                                                                                                    |
| L6.9.1  | Construction Permit Only<br>Internal Combustion Engine                               | Attachments                                                                                                    | Radio Buttons: Certificate of Conformity or<br>Manufacturer's technical information                                          |
| L6.10   | Construction Permit Only<br>Internal Combustion Engine                               | Fuel Type                                                                                                    | Drop Down List: Diesel Fuel, Gasoline Fuel,<br>Natural Gas, Other Fuels if Other Fuels text box<br>displays to identify fuel |
| L6.10.1 | Construction Permit Only<br>Internal Combustion Engine                               | Other Fuel, please identify                                                                                                 | Text box                                                                                                    |
| L6.11   | Construction Permit Only<br>Internal Combustion Engine                               | Fuel Load Consumption Rate                                                                                                  | Numeric in gallons/hour or cubic feet/hour                                                                                   |
| L6.12   | Construction Permit Only<br>Internal Combustion Engine                               | Sulfur Content if Diesel or<br>Other fuel                                                                                   | Numeric in % wt. or ppm                                                                                                    |
| L7.0    | Construction Permit Only<br>Nonmetallic Mineral<br>Processing Plant Fugitive<br>Only | Text box advises to complete<br>L2.1, L2.2, L2.14, L2.17, and<br>L2.5                                                       | Message box                                                                                                    |
| L8.0    | Construction Permit Only<br>Spray Paint Booth                                        | Spray gun type                                                                                                    | Text box                                                                                                    |
| L8.0.1  | Construction Permit Only<br>Spray Paint Booth                                        | Spray gun capacity                                                                                                    | Numeric in gallons/min or ounces/min                                                                                         |
| L8.1    | Construction Permit Only<br>Spray Paint Booth                                        | Transfer Efficiency %                                                                                                    | Numeric                                                                                                    |

| Number | Description                                   | Requirement                                                                                                | Validation rules                                                          |
|--------|-----------------------------------------------|----------------------------------------------------------------------------------------------------|---------------------------------------------------------------------------|
| L8.2   | Construction Permit Only<br>Spray Paint Booth | Number of guns to be used simultaneously                                                                   | Numeric                                                                   |
| L8.3   | Construction Permit Only<br>Spray Paint Booth | Type of Material Used                                                                                      | Text box                                                                  |
| L8.4   | Construction Permit Only<br>Spray Paint Booth | Type of Material Coated                                                                                    | Text box                                                                  |
| L8.5   | Construction Permit Only<br>Spray Paint Booth | Solid Content                                                                                              | Numeric in pounds/gallon                                                  |
| L8.6   | Construction Permit Only<br>Spray Paint Booth | VOC Content                                                                                                | Numeric in pounds/gallon                                                  |
| L8.7   | Construction Permit Only<br>Spray Paint Booth | SDS Attached                                                                                               | Yes/No Radio Button                                                       |
| L8.8   | Construction Permit Only<br>Spray Paint Booth | Do any of the spray materials<br>contain compounds of<br>chromium, lead, manganese,<br>nickel, or cadmium? | Yes/No Radio Button                                                       |
| L8.9   | Construction Permit Only<br>Spray Paint Booth | Dry Filter Manufacturer                                                                                    | Text box                                                                  |
| L8.10  | Construction Permit Only<br>Spray Paint Booth | Dry Filter Model                                                                                           | Text box                                                                  |
| L8.11  | Construction Permit Only<br>Spray Paint Booth | Dry Filter Rated Control<br>Efficiency %                                                                   | Numeric                                                                   |
| L8.12  | Construction Permit Only<br>Spray Paint Booth | Dry Filter Dimension                                                                                       | Numeric in inches                                                         |
| L9.0   | Construction Permit Only<br>Cooling Tower     | Number of Cells in Tower                                                                                   | Duplicate section for each tower. Numeric                                 |
| L9.1   | Construction Permit Only<br>Cooling Tower     | Tower Maximum Water Flow<br>Rate                                                                           | Numeric in gallons/min                                                    |
| L9.2   | Construction Permit Only<br>Cooling Tower     | Measured Total Dissolved<br>Solids (TDS) Content                                                           | Text box                                                                  |
| L9.3   | Construction Permit Only<br>Cooling Tower     | Do You Use Additives in the Water?                                                                         | Yes/No Radio Button                                                       |
| L9.3.1 | Construction Permit Only<br>Cooling Tower     | If Yes, provide SDS sheets for each additive                                                               | Message box                                                               |
| L9.4   | Construction Permit Only<br>Cooling Tower     | Mist Eliminator                                                                                            | Yes/No Radio Button                                                       |
| L9.5   | Construction Permit Only<br>Cooling Tower     | Mist Eliminator Control<br>Equipment ID                                                                    | Text box                                                                  |
| L9.6   | Construction Permit Only<br>Cooling Tower     | Mist Eliminator Efficiency (% transmitted)                                                                 | Numeric                                                                   |
| L9.7   | Construction Permit Only<br>Cooling Tower     | Emission Point ID                                                                                          | Text box                                                                  |
| L9.8   | Construction Permit Only<br>Cooling Tower     | Cell Height from the ground                                                                                | Numeric in feet                                                           |
| L9.9   | Construction Permit Only<br>Cooling Tower     | Cell Stack Size                                                                                            | Numeric in radius inches diameter or rectangle inches wide by inches long |
| L9.10  | Construction Permit Only<br>Cooling Tower     | Cell Rated Air Flow Rate Units of Measure                                                                  | Radio Buttons: ACFM or SCFM                                               |
| L9.11  | Construction Permit Only<br>Cooling Tower     | Cell Rated Air Flow Rate Value                                                                             | Numeric                                                                   |

| Number | Description                                   | Requirement                                                                                 | Validation rules                                                                                                    |
|--------|-----------------------------------------------|---------------------------------------------------------------------------------------------|----------------------------------------------------------------------------------------------------|
| L9.12  | Construction Permit Only<br>Cooling Tower     | Total Rated Air Flow Rate<br>Units of Measure                                               | Radio Buttons: ACFM or SCFM                                                                                                    |
| L9.13  | Construction Permit Only<br>Cooling Tower     | Total Rated Air Flow Rate<br>Value                                                          | Numeric                                                                                                    |
| L9.14  | Construction Permit Only<br>Cooling Tower     | Exhaust Exit Temperature                                                                    | Numeric in degrees Fahrenheit                                                                                                    |
| L10.0  | Construction Permit Only<br>Boiler            | Fuel Type                                                                                   | Drop Down List: Natural Gas, Fuel Oil, Wood,<br>Coal, Other Fuel if Other Fuel text box displays to<br>specify                                                                                                    |
| L10.1  | Construction Permit Only<br>Boiler            | Other Fuel, please identify                                                                 | Text box                                                                                                    |
| L10.2  | Construction Permit Only<br>Boiler            | Full Load Consumption Rate                                                                  | Numeric in cubic feet/hour or gallons/hour or pounds/hour                                                                                                    |
| L10.3  | Construction Permit Only<br>Boiler            | Sulfur Content if Fuel Oil,<br>Coal, or Other Fuel                                          | Text box                                                                                                    |
| L10.4  | Construction Permit Only<br>Boiler            | For Coal boilers only: What type of coal will be burned?                                    | Drop Down List: Bituminous, Sub-bituminous,<br>Lignite                                                                                                    |
| L10.5  | Construction Permit Only<br>Boiler            | For Solid boilers only: Include<br>copy of both the ultimate and<br>proximate fuel analyses | Message box                                                                                                    |
| L3.0   | Control Equipment by<br>Emission Unit         | Facility Name                                                                               | Applies to all types of permit. Facility Name populates from Facility Module                                                                                                    |
| L3.1   | Control Equipment by<br>Emission Unit         | Control Equipment Number                                                                    | Duplicate section for each new piece of Control<br>Equipment; Every EP-CE join in L1.26 requires a<br>CE in L3.1; System will not allow an orphan CE                                                                                                    |
| L3.2   | Control Equipment by<br>Emission Unit         | Control Equipment Type                                                                      | Drop Down List: Baghouse Filter, Cartridge Filter,<br>Bin Vent Filter, Packed Bed Scrubber, Spray<br>Chamber Scrubber, Venturi Scrubber, Dry<br>Scrubber, Regenerative Thermal Oxidation, Flare<br>Thermal Oxidation, Afterburner Thermal<br>Oxidation, Recuperative Thermal Oxidation,<br>Enclosed Flame Thermal Oxidation, Diesel<br>Oxidation Catalyst, Electrostatic Precipitator,<br>Flue Gas Recirculation, Gravity Setting Chamber,<br>Internal Floating Roof Tank, Low NOx Burner,<br>Vapor Condenser, Cyclone, Multiclone |
| L3.3   | Control Equipment by<br>Emission Unit         | Manufacturer                                                                                | Text box                                                                                                    |
| L3.4   | Control Equipment by<br>Emission Unit         | Model Number                                                                                | Text box                                                                                                    |
| L3.5   | TV only-Control Equipment by Emission Unit    | Serial Number                                                                               | Text box                                                                                                    |
| L3.6   | Control Equipment by<br>Emission Unit         | Installation Date                                                                           | Text box to enter anticipated date                                                                                                    |
| L3.7   | TV only-Control Equipment<br>by Emission Unit | Does this equipment vent to the atmosphere?                                                 | Yes/No Radio Button                                                                                                    |
| L3.8   | Control Equipment by<br>Emission Unit         | Emission Unit Number<br>Associate with this CE                                              | Text box                                                                                                    |

| Number  | Description                                   | Requirement                                                                      | Validation rules                                                                                                    |
|---------|-----------------------------------------------|----------------------------------------------------------------------------------|----------------------------------------------------------------------------------------------------|
| L3.9    | TV only-Control Equipment<br>by Emission Unit | Control Efficiency Based on                                                      | Radio Buttons: Manufacturer Specifications, if<br>Manufacture Specifications, skip L3.18+, or Stack<br>Test, if Stack Test then must provide date and<br>method, Other, if other text box displays to<br>specify                                                                                                    |
| L3.9.1  | TV only-Control Equipment by Emission Unit    | Stack Test Date                                                                  | Pop up Calendar selection tool                                                                                                    |
| L3.9.2  | TV only-Control Equipment<br>by Emission Unit | Reference Test Method                                                            | Text box                                                                                                    |
| L3.9.3  | TV only-Control Equipment<br>by Emission Unit | Other Control Efficiency,<br>please specify                                      | Text box                                                                                                    |
| L3.10   | Control Equipment by<br>Emission Unit         | Pollutant Controlled                                                             | Displays tabular format with new row for each<br>air pollutant selected from list (PM-2.5, PM-10,<br>Total PM, SO2, NOX, VOC, CO, Lead, Ozone,<br>NH3); following fields as column headers;<br>possibly list air pollutants by CAS number                                                                                                    |
| L3.11   | TV only-Control Equipment by Emission Unit    | % Capture Efficiency of this<br>Control Device                                   | Numeric                                                                                                    |
| L3.12   | Control Equipment by<br>Emission Unit         | % Control Equipment<br>Efficiency of this Control<br>Device                      | Numeric                                                                                                    |
| L3.13   | Control Equipment by<br>Emission Unit         | % Combined Control<br>Efficiency                                                 | Numeric                                                                                                    |
| L3.14   | Control Equipment by<br>Emission Unit         | Is a capture hood involved?                                                      | Yes/No Radio Button if Yes, text box displays to specify efficiency                                                                                                    |
| L3.14.1 | Control Equipment by<br>Emission Unit         | If Yes, capture hood efficiency percentage                                       | Numeric                                                                                                    |
| L3.15   | Control Equipment by<br>Emission Unit         | Emission Point Number<br>Associated with this CEM                                | Text box                                                                                                    |
| L3.16   | Control Equipment by<br>Emission Unit         | How will your facility monitor<br>the performance of this<br>control equipment?  | Drop Down List: Pressure Drop, Bag Leak<br>Detection System, Visible Emissions Observation,<br>Parametric Pollution Concentration, Outlet<br>Pollutant Concentration, Control Equipment<br>Inspections and Maintenance, Cleaning<br>Operation Frequency, Total Liquor Flow Rate,<br>Recycled Liquor Flow Rate, Combustion Chamber<br>Temperature Range, Minimum Operating<br>Temperature, Flare Pilot Flame, Residence Time,<br>Predictive Emissions Monitoring System,<br>Continuous Emissions Monitoring System, Other<br>if Other text box displays to specify. |
| L3.17   | Control Equipment by<br>Emission Unit         | Describe the range and<br>frequency of your control<br>device monitoring choices | Text box                                                                                                    |
| L3.18   | For Fabric Filters Only                       | Pressure Drop Range                                                              | Numeric in inches of H2O                                                                                                    |
| L3.19   | For Fabric Filters Only                       | Material Filter Media                                                            | Drop Down List: Teflon, Polyester, Fiberglass,<br>Polypropylene, Cotton, Other if other text box<br>displays to specify                                                                                                    |
| L3.19.1 | For Fabric Filters Only                       | Other Material Filter Media, please specify                                      | Text box                                                                                                    |

| Number  | Description                                        | Requirement                                                 | Validation rules                                                                                |
|---------|----------------------------------------------------|-------------------------------------------------------------|-------------------------------------------------------------------------------------------------|
| L3.20   | For Fabric Filters Only                            | Total filter Face Area of<br>Control Device                 | Numeric in square feet                                                                          |
| L3.21   | For Fabric Filters Only                            | Bag Cleaning Method                                         | Drop Down List: Pulse Jet, Shaking, Reverse Air,<br>Other if Other text box displays to specify |
| L3.21.1 | For Fabric Filters Only                            | Other Bag Cleaning Method, please specify                   | Text box                                                                                        |
| L3.22   | For Cyclones Only                                  | Inlet Duct Velocity                                         | Numeric                                                                                         |
| L3.23   | For Cyclones Only                                  | Cyclone Body Length                                         | Numeric in inches                                                                               |
| L3.24   | For Cyclones Only                                  | Internal diameter                                           | Numeric in inches                                                                               |
| L3.25   | For Cyclones Only                                  | Pressure Drop Range                                         | Numeric in inches of H2O                                                                        |
| L3.26   | For Scrubbers Only                                 | Total Liquor Flow Rate                                      | Numeric in gallons/minute                                                                       |
| L3.27   | For Scrubbers Only                                 | Recycled Liquor Flow Rate                                   | Numeric in gallons/minute                                                                       |
| L3.28   | For Scrubbers Only                                 | Normal Liquor PH Range                                      | Numeric                                                                                         |
| L3.29   | For Scrubbers Only                                 | Pressure Drop Range                                         | Numeric in inches of H2O                                                                        |
| L3.30   | For Thermal Oxidation Only                         | Minimum Operating<br>Temperature                            | Numeric in degrees Fahrenheit                                                                   |
| L3.31   | For Thermal Oxidation Only                         | Residence Time                                              | Numeric in seconds                                                                              |
| L3.32   | For Catalytic Oxidation Only                       | Catalyst Material                                           | Text box                                                                                        |
| L3.33   | For Catalytic Oxidation Only                       | Catalyst Lifetime                                           | Text box                                                                                        |
| L3.34   | For Catalytic Oxidation Only                       | Residence Time                                              | Numeric in seconds                                                                              |
| L3.35   | For Catalytic Oxidation Only                       | Minimum Operating<br>Temperature                            | Numeric in degrees Fahrenheit                                                                   |
| L3.36   | For Catalytic Oxidation Only                       | Catalyst Inlet Temperature                                  | Numeric in degrees Fahrenheit                                                                   |
| L3.37   | For Catalytic and Non-<br>Catalytic Reduction Only | Catalyst Material                                           | Text box                                                                                        |
| L3.38   | For Catalytic and Non-<br>Catalytic Reduction Only | Catalyst Lifetime                                           | Text box                                                                                        |
| L3.39   | For Catalytic and Non-<br>Catalytic Reduction Only | Number of Catalyst Beds                                     | Numeric                                                                                         |
| L3.40   | For Catalytic and Non-<br>Catalytic Reduction Only | Total Catalyst Bed Volume                                   | Numeric                                                                                         |
| L3.41   | For Catalytic and Non-<br>Catalytic Reduction Only | Residence Time                                              | Numeric in seconds                                                                              |
| L3.42   | For Catalytic and Non-<br>Catalytic Reduction Only | Operating Temperature<br>Range                              | Numeric in degrees Fahrenheit                                                                   |
| L3.43   | For Catalytic and Non-<br>Catalytic Reduction Only | Pressure Drop Range                                         | Numeric in inches of H2O                                                                        |
| L3.44   | For Catalytic and Non-<br>Catalytic Reduction Only | Additive Injection                                          | Drop Down List: Anhydrous Ammonia, Liquid<br>Ammonia, Urea                                      |
| L3.44.1 | For Catalytic and Non-<br>Catalytic Reduction Only | Additive Injection Rate                                     | Numeric                                                                                         |
| L3.45   | For Catalytic and Non-<br>Catalytic Reduction Only | Maximum Ammonia Slip                                        | Numeric in ppm                                                                                  |
| L3.46   | For Catalytic and Non-<br>Catalytic Reduction Only | NOX Control Efficiency %<br>Reduction                       | Numeric                                                                                         |
| L4.0    | TV only-Continuous<br>Monitoring Systems           | Does this facility use<br>Continuous Monitoring<br>Systems? | Yes/No Radio Buttons if Yes, accordion section<br>expands with CEMS questions                   |

| Number  | Description                              | Requirement                                           | Validation rules                                                                                                    |
|---------|------------------------------------------|-------------------------------------------------------|----------------------------------------------------------------------------------------------------|
| L4.0.1  | TV only-Continuous<br>Monitoring Systems | Facility Name                                         | Applies to Title V Initial and Renewal and<br>Construction Permits only if modification to an<br>existing source. Facility Name populates from<br>Facility Module                                                           |
| L4.1    | TV only-Continuous<br>Monitoring Systems | Monitoring Equipment<br>Number                        | Duplicate section for each new piece of<br>Monitoring Equipment; Every EP-ME join in<br>L1.27 requires n ME in L4.1; System will not<br>allow an orphan ME                                                                  |
| L4.2    | TV only-Continuous<br>Monitoring Systems | Manufacturer                                          | Text box                                                                                                    |
| L4.3    | TV only-Continuous<br>Monitoring Systems | Model Name                                            | Text box                                                                                                    |
| L4.4    | TV only-Continuous<br>Monitoring Systems | Model Number                                          | Text box                                                                                                    |
| L4.5    | TV only-Continuous<br>Monitoring Systems | Model Year                                            | Text box                                                                                                    |
| L4.6    | TV only-Continuous<br>Monitoring Systems | Installation Date                                     | Pop up Calendar selection tool                                                                                                    |
| L4.7    | TV only-Continuous<br>Monitoring Systems | Type of Monitor                                       | Drop Down List: (allows select more than one):<br>Point in Situ, Path in Situ, Extractive, Dilution,<br>Other, if Other text box displays to specify                                                                        |
| L4.7.1  | TV only-Continuous<br>Monitoring Systems | Other Type of Monitor, please specify                 | Text box                                                                                                    |
| L4.8    | TV only-Continuous<br>Monitoring Systems | Measurement Basis                                     | Radio Buttons: Wet or Dry                                                                                                    |
| L4.9    | TV only-Continuous<br>Monitoring Systems | Pollutants/Parameters<br>Monitored by this CEM        | Drop Down List: SO2, NOX, VOC, CO, Diluent<br>CO2, Diluent O2, H2S, HCL, Opacity, Total<br>Hydrocarbons, TRS, Other if Other text box<br>displays to specify                                                                |
| L4.9.1  | TV only-Continuous<br>Monitoring Systems | Other Pollutant, please specify                       | Text box                                                                                                    |
| L4.10   | TV only-Continuous<br>Monitoring Systems | Emission Point Number<br>Associated with this CEM     | New row for each new EP                                                                                                    |
| L4.11   | TV only-Continuous<br>Monitoring Systems | Emission Unit Number<br>Associate with this CE        | New row for each new EU                                                                                                    |
| L4.12   | TV only-Continuous<br>Monitoring Systems | Type of Pollutant/Parameter                           | Text box                                                                                                    |
| L4.13   | TV only-Continuous<br>Monitoring Systems | Performance Test                                      | 40 CFR 60 Appendix B Yes/No Radio Button; 40<br>CFR 75 Appendix A Yes/No Radio Button                                                                                                    |
| L4.13.1 | TV only-Continuous<br>Monitoring Systems | If Yes for either, Test Date                          | Pop up Calendar selection tool                                                                                                    |
| L4.13.2 | TV only-Continuous<br>Monitoring Systems | Did it pass?                                          | Yes/No Radio Button                                                                                                    |
| L4.14   | TV only-Continuous<br>Monitoring Systems | What was the span value for this pollutant/parameter? | Text box                                                                                                    |
| L4.15   | TV only-Continuous<br>Monitoring Systems | How did you determine the span value?                 | Drop Down List: Procedures outline in 40 CFR 60<br>Appendix B, Procedure outlined in 40 CFR 75<br>Appendix A, Requirements of applicable rule, 1.5<br>of the Emission Limit, Other if other text box<br>displays to specify |

| Number  |                                                                   |                                                                                                    | Validation rules                                                                                                    |
|---------|-------------------------------------------------------------------|----------------------------------------------------------------------------------------------------|----------------------------------------------------------------------------------------------------|
| L4.15.1 | TV only-Continuous<br>Monitoring Systems                          | Other span value determination, please specify                                                                   | Text box                                                                                                    |
| L4.16   | TV only-Data Reduction<br>Procedures for Opacity<br>Monitors Only | Inside Stack or Duct Diameter<br>at the location of the CMS                                                      | Numeric in inches; hide if no Opacity Monitors<br>listed in L4.9                                                                                            |
| L4.17   | TV only-Data Reduction<br>Procedures for Opacity<br>Monitors Only | Has a stack exit correlation<br>factor been applied to opacity<br>measurements?                                  | Yes/No Radio Button if Yes, text box displays to describe                                                                                                   |
| L4.17.1 | TV only-Data Reduction<br>Procedures for Opacity<br>Monitors Only | If Yes, describe factor                                                                                          | Text box                                                                                                    |
| L4.18   | TV only-Data Reduction<br>Procedures for Opacity<br>Monitors Only | What averaging period is used?                                                                                   | Radio Buttons: 6 minutes or Other, if other text box displays to specify                                                                                    |
| L4.18.1 | TV only-Data Reduction<br>Procedures for Opacity<br>Monitors Only | Other averaging period, please specify                                                                           | Text box                                                                                                    |
| L4.19   | TV only-Data Reduction<br>Procedures for Opacity<br>Monitors Only | Is a combiner system used?                                                                                       | Yes/No Radio Button if Yes, text box displays to explain                                                                                                    |
| L4.20   | TV only-Data Reduction<br>Procedures for Opacity<br>Monitors Only | Explain how the stack exit<br>opacity is calculated from the<br>monitor signals                                  | Text box                                                                                                    |
| L4.21   | TV only-Data Reduction<br>Procedures for Gas<br>Monitors only     | Are the data reduced to hourly averages?                                                                         | Yes/No Radio Button; hide if no Gas Monitors<br>listed in L4.9                                                                                              |
| L4.22   | TV only-Data Reduction<br>Procedures for Gas<br>Monitors only     | Explain how the data are<br>converted to units of the<br>emission standard and the<br>appropriate averaging time | Text box                                                                                                    |
| L5.0    | TV only-Primary Data<br>Acquisition System (DAS)<br>information   | Type of System                                                                                                   | Drop Down List: Chart Recorder, Digital<br>Recorder, Computer, Microprocessor, Telemetry,<br>Other, if other text box displays to specify type<br>of system |
| L5.0.1  | TV only-Primary Data<br>Acquisition System (DAS)<br>information   | Other type of system, please specify                                                                             | Text box                                                                                                    |
| L5.1    | TV only-Primary Data<br>Acquisition System (DAS)<br>information   | Manufacturer                                                                                                    | Text box                                                                                                    |
| L5.2    | TV only-Primary Data<br>Acquisition System (DAS)<br>information   | How often does the DAS record sample values?                                                                     | Text box                                                                                                    |
| L5.3    | TV only-Primary Data<br>Acquisition System (DAS)<br>information   | DAS full scale values during normal operation                                                                    | Pollutant Monitor in units or Diluent Monitor in units                                                                                                    |
| L5.4    | TV only-Primary Data<br>Acquisition System (DAS)<br>information   | DAS resolution or the smallest scale division                                                                    | Pollutant Monitor in units or Diluent Monitor in units                                                                                                    |

| Number | Description                                                     | Requirement                    | Validation rules                                          |
|--------|-----------------------------------------------------------------|--------------------------------|-----------------------------------------------------------|
| L5.5   | TV only-Primary Data<br>Acquisition System (DAS)<br>information | Is there a secondary DAS?      | Yes/No Radio Button if Yes, text box displays to describe |
| L5.5.1 | TV only-Primary Data<br>Acquisition System (DAS)<br>information | If Yes, describe secondary DAS | Text box                                                  |
| L5.6   | TV only-Primary Data<br>Acquisition System (DAS)<br>information | Additional Comments            | Text box                                                  |

#### 4.4 Title V Emissions Module

#### 4.4.1 Title V Emissions Module Process

Provide easy to use interface to collect potential pollutants for each unit/process, and/or each stack/vent/release point. Specific forms may be viewed at <u>Operating Permits – Title V Permit Forms and</u> <u>Instructions – Part 1 Application – Forms 1.3, 1.4, 1.5 and 3.0.</u>

4.4.2 Title V Emissions Module Requirements

| Number | Description              | Requirement                  | Validation rules                                                                                                    |
|--------|--------------------------|------------------------------|----------------------------------------------------------------------------------------------------|
| M1.0   | Insignificant Activities | Facility Name                | Facility Name populates from Facility<br>Module based on Facility Number as 1:1 join<br>in tables                                |
| M1.1   | Insignificant Activities | Emission Unit Number         | Displays tabular format with list of pollutants<br>across top columns, new row for each<br>emission unit; alpha numeric text box |
| M1.2   | Insignificant Activities | Emission Unit Description    | Displays tabular format with list of pollutants<br>across top columns, new row for each<br>emission unit; alpha numeric text box |
| M1.3   | Insignificant Activities | PM-10                        | Particulate Matter 10 microns. Provide potential emissions in pounds/year                                                        |
| M1.4   | Insignificant Activities | Total PM                     | Particulate Matter. Provide potential emissions in pounds/year                                                                   |
| M1.5   | Insignificant Activities | SO2                          | Sulfur Dioxide. Provide potential emissions in pounds/year                                                                       |
| M1.6   | Insignificant Activities | NOX                          | Nitrous Oxides. Provide potential emissions in pounds/year                                                                       |
| M1.7   | Insignificant Activities | VOC                          | Volatile Organic Compounds. Provide potential emissions in pounds/year                                                           |
| M1.8   | Insignificant Activities | СО                           | Carbon Monoxide. Provide potential emissions in pounds/year                                                                      |
| M1.9   | Insignificant Activities | Lead                         | Pb. Provide potential emissions in pounds/year                                                                                   |
| M1.10  | Insignificant Activities | Fluorides                    | Provide potential emissions in pounds/year                                                                                       |
| M1.11  | Insignificant Activities | High Risk Toxics             | Provide potential emissions in pounds/year                                                                                       |
| M1.12  | Insignificant Activities | Sulfur Acid Mists            | Provide potential emissions in pounds/year                                                                                       |
| M1.13  | Insignificant Activities | Toxics - not high risk group | Provide potential emissions in pounds/year                                                                                       |

| Number | Description                                                                                                    | Requirement                                            | Validation rules                                                                                                    |
|--------|----------------------------------------------------------------------------------------------------|--------------------------------------------------------|----------------------------------------------------------------------------------------------------|
| M1.14  | Insignificant Activities                                                                                                    | Facility Totals                                        | Column totals in tons/year                                                                                                    |
| M2.0   | Potential Toxic Emissions<br>Significant Activity                                                                                        | Facility Name                                          | Facility Name populates from Facility<br>Module                                                                                                    |
| M2.1   | Potential Toxic Emissions<br>Significant Activity                                                                                        | CAS number of Hazardous Air<br>Pollutant               | Displays in tabular format with new row for<br>each hazardous air pollutant. Following<br>fields as column headers. Search or drop<br>down list? 28 defined HAPs                                                                                                    |
| M2.2   | Potential Toxic Emissions<br>Significant Activity                                                                                        | Chemical Name of Hazardous Air<br>Pollutant            | Text box                                                                                                    |
| M2.3   | Potential Toxic Emissions<br>Significant Activity                                                                                        | Potential Emissions                                    | Tons/Year                                                                                                    |
| M2.4   | Potential Toxic Emissions<br>Significant Activity                                                                                        | Facility Totals                                        | Column totals in tons/year                                                                                                    |
| M3.0   | Potential Emissions<br>Significant Activities                                                                                            | Facility Name                                          | Facility Name populates from Facility<br>Module                                                                                                    |
| M3.1   | Potential Emissions<br>Significant Activities                                                                                            | Air Pollutant                                          | Displays tabular format with new row for<br>each air pollutant selected from list (PM-2.5,<br>PM-10, Total PM, SO2, NOX, VOC, CO, Lead,<br>Ozone, NH3); following fields as column<br>headers;                                                                                                    |
| M3.2   | Potential Emissions<br>Significant Activities                                                                                            | Potential Emissions                                    | Tons/Year facility totals not by emission unit                                                                                                    |
| M3.3   | Potential Emissions<br>Significant Activities<br>Which condition(s) listed subject<br>this facility to obtaining an<br>Operating Permit? |                                                        | Radio Buttons multiple selections allowed:<br>Source is subject to the provisions of Title IV<br>of the Act 567 IAC 22.120-148; Source is a<br>major source 567 IAC 22.100: Potential to<br>emit 100 tons per year or more of any air<br>pollutant, Potential to emit, in the<br>aggregate, 10 tpy or more any hazardous air<br>pollutant or 25 tpy or more of any<br>combination of hazardous air pollutants, For<br>nonattainment areas as specified in 567 IAC<br>22.100 |
| M3.4   | Potential Emissions by<br>Emission Unit                                                                                                  | Emission Unit Number                                   | Text box                                                                                                    |
| M3.5   | Potential Emissions by<br>Emission Unit                                                                                                  | Emission Unit Description                              | Text box                                                                                                    |
| M3.6   | Potential Emissions by<br>Emission Unit                                                                                                  | Emission Point Associated with<br>EU                   | Text box                                                                                                    |
| M3.7   | Potential Emissions by<br>Emission Unit                                                                                                  | Emission Point Description                             | Text box                                                                                                    |
| M3.8   | Potential Emissions by<br>Emission Unit                                                                                                  | Control Equipment Number<br>Associated with this EU    | Text box                                                                                                    |
| M3.9   | Potential Emissions by<br>Emission Unit                                                                                                  | Monitoring Equipment Number<br>Associated with this EU | Text box                                                                                                    |

| Number  | Description Requirement                 |                                              | Validation rules                                                                                                    |
|---------|-----------------------------------------|----------------------------------------------|----------------------------------------------------------------------------------------------------|
| M3.10   | Potential Emissions by<br>Emission Unit | Raw Material Processed or Fuel<br>Used       | Text box                                                                                                    |
| M3.16   | Potential Emissions by<br>Emission Unit | Federally Enforceable Operating<br>Limit     | Text box                                                                                                    |
| M3.17   | Potential Emissions by<br>Emission Unit | Permit or Rule establishing limit            | Text box; generally expecting construction permit number here                                                                                                    |
| M3.18   | Potential Emissions by<br>Emission Unit | Air Pollutant                                | Displays tabular format with new row for<br>each air pollutant selected from list (PM-2.5,<br>PM-10, Total PM, SO2, NOX, VOC, CO, Lead,<br>Ozone, NH3); following fields as column<br>headers; |
| M3.19   | Potential Emissions by<br>Emission Unit | Emission Factor                              | Text box                                                                                                    |
| M3.20   | Potential Emissions by<br>Emission Unit | Emission Factor Units                        | Text box                                                                                                    |
| M3.21   | Potential Emissions by<br>Emission Unit | Emission Factor Source                       | Drop Down List: CEM, Stack Test, Mass<br>Balance, AP-42, EPA-WebFIRE, EPA-TANKS,<br>EPA-L&E, Worksheet, Other if other text box<br>displays to specify                                         |
| M3.21.1 | Potential Emissions by<br>Emission Unit | Other Source Emission Factor, please specify | Text box                                                                                                    |
| M3.22   | Potential Emissions by<br>Emission Unit | Ash or Sulfur %                              | Numeric                                                                                                    |
| M3.23   | Potential Emissions by<br>Emission Unit | Potential Hourly Uncontrolled<br>Emissions   | Numeric in pounds/hour                                                                                                    |
| M3.24   | Potential Emissions by<br>Emission Unit | Combined Control Efficiency %                | Numeric                                                                                                    |
| M3.25   | Potential Emissions by<br>Emission Unit | Potential Hourly Controlled<br>Emissions     | Numeric in pounds/hour                                                                                                    |
| M3.26   | Potential Emissions by<br>Emission Unit | Potential Annual Controlled<br>Emissions     | Numeric in tons/year                                                                                                    |

#### 4.5 Construction Permit Emissions Module

#### 4.5.1 Construction Permit Emissions Module Process

Provide easy to use interface to collect pollutants for each unit/process, and/or each stack/vent/release point. Specific forms may be viewed at <u>Construction Permits – Construction Permitting Materials – Forms EU, EC, EI, and GHG</u>.

4.5.2 Construction Permit Emissions Module Requirements

| Number  | Description                | Requirement                   | Validation rules                                                 |
|---------|----------------------------|-------------------------------|------------------------------------------------------------------|
| N1.0    | <b>Emissions Inventory</b> | Facility Name                 | Facility Name populates from Facility Module                     |
| N1.1    | <b>Emissions Inventory</b> | PSD Classification            | Radio Buttons: Major, Minor, Unknown                             |
| N1.2    | <b>Emissions Inventory</b> | Emission Point                | Displays tabular format with list of pollutants across top       |
|         |                            | Associated with EU            | columns, new row for each emission point; following fields as    |
|         |                            |                               | column headers; alpha numeric text box                           |
| N1.3    | Emissions Inventory        | Emission Point                | Text box                                                         |
|         |                            | Description                   |                                                                  |
| N1.4    | Emissions Inventory        | Emission Unit                 | Text box                                                         |
|         |                            | Number                        |                                                                  |
| N1.5    | Emissions Inventory        | Emission Unit                 | Text box                                                         |
|         |                            | Description                   |                                                                  |
| N1.6    | Emissions Inventory        | PM 2.5                        | Particulate Matter 2.5 microns. Provide Potential or Permitted   |
|         |                            |                               | Emission Rate in tons/year                                       |
| N1.7    | Emissions Inventory        | PM 10                         | Particulate Matter 10 microns. Provide Potential or Permitted    |
|         |                            |                               | Emission Rate in tons/year                                       |
| N1.8    | Emissions Inventory        | Total PM                      | Particulate Matter. Provide Potential or Permitted Emission Rate |
|         |                            |                               | in tons/year                                                     |
| N1.9    | Emissions Inventory        | SO2                           | Sulfur Dioxide. Provide Potential or Permitted Emission Rate in  |
|         |                            |                               | tons/year                                                        |
| N1.10   | Emissions Inventory        | NOX                           | Nitrous Oxide. Provide Potential or Permitted Emission Rate in   |
|         |                            |                               | tons/year                                                        |
| N1.11   | Emissions Inventory        | VOC                           | Volatile Organic Compounds. Provide Potential or Permitted       |
|         |                            |                               | Emission Rate in tons/year                                       |
| N1.12   | Emissions Inventory        | СО                            | Carbon Monoxide. Provide Potential or Permitted Emission Rate    |
| N/4 4 2 |                            |                               | in tons/year                                                     |
| N1.13   | Emissions Inventory        | Lead                          | Pb. Provide Potential or Permitted Emission Rate in tons/year    |
| N1.14   | Emissions Inventory        | Single HAP                    | Provide Potential or Permitted Emission Rate in tons/year        |
| N1.15   | Emissions Inventory        | Total HAP                     | Provide Potential or Permitted Emission Rate in tons/year        |
| N1.16   | Emissions Inventory        | Total Stack/Vent<br>Emissions | Subtotal columns                                                 |
| N1.17   | Emissions Inventory        | Fugitive Emissions            | New row for each EP with Fugitive Emissions                      |
| N1.18   | Emissions Inventory        | Total Fugitive                | Subtotal columns                                                 |
|         |                            | Emissions                     |                                                                  |
| N1.19   | Emissions Inventory        | Total Plant                   | Sum of two subtotal columns                                      |
|         |                            | Emissions                     |                                                                  |
| N2.0    | Greenhouse Gas             | Greenhouse gases              | Check box only for Yes; if not checked accordion expands with    |
|         | <b>Emissions Inventory</b> | are not emitted               | GHG questions                                                    |
|         |                            | from any of the               |                                                                  |
|         |                            | emission units this           |                                                                  |
|         |                            | project                       |                                                                  |
| N2.1    | Greenhouse Gas             | Facility Name                 | Facility Name populates from Facility Module                     |
|         | Emissions Inventory        |                               |                                                                  |

| Number | Description              | Requirement                | Validation rules                                                |
|--------|--------------------------|----------------------------|-----------------------------------------------------------------|
| N2.2   | Greenhouse Gas           | Emission Point             | Displays tabular format with list of pollutants across top      |
|        | Emissions Inventory      | Associated with EU         | columns, new row for each emission point; following fields as   |
|        |                          |                            | column headers; alpha numeric text box                          |
| N2.3   | Greenhouse Gas           | Emission Point             | Text box                                                        |
|        | Emissions Inventory      | Description                |                                                                 |
| N2.4   | ,<br>Greenhouse Gas      | Emission Unit              | Text box                                                        |
|        | Emissions Inventory      | Number                     |                                                                 |
| N2.5   | Greenhouse Gas           | Emission Unit              | Text box                                                        |
|        | Emissions Inventory      | Description                |                                                                 |
| N2.6   | Greenhouse Gas           | CO2                        | Carbon Dioxide. Provide Potential or Permitted Emission Rate in |
|        | Emissions Inventory      | 002                        | tons/year                                                       |
| N2.7   | Greenhouse Gas           | HFCs                       | Hydrofluorocarbons. Provide Potential or Permitted Emission     |
| 112.7  | Emissions Inventory      | 111 05                     | Rate in pounds/year                                             |
| N2.8   | Greenhouse Gas           | CH4                        | Methane. Provide Potential or Permitted Emission Rate in        |
|        | Emissions Inventory      |                            | tons/year                                                       |
| N2.9   | Greenhouse Gas           | N2O                        | Nitrous Oxide. Provide Potential or Permitted Emission Rate in  |
|        | Emissions Inventory      |                            | tons/year                                                       |
| N2.10  | Greenhouse Gas           | PFCs                       | Perfluorocarbons. Provide Potential or Permitted Emission Rate  |
|        | Emissions Inventory      |                            | in pounds/year                                                  |
| N2.11  | Greenhouse Gas           | SF6                        | Sulfur hexafluoride. Provide Potential or Permitted Emission    |
| 112.11 | Emissions Inventory      | 510                        | Rate in pounds/year                                             |
| N2.12  | Greenhouse Gas           | Total Stack/Vent           | Subtotal columns                                                |
| 112.12 | Emissions Inventory      | Emissions                  |                                                                 |
| N2.13  | Greenhouse Gas           | Fugitive Emissions         | New row for each EP with Fugitive Emissions                     |
| 112.13 | Emissions Inventory      | Fugitive citiissions       | I NEW TOW TOF EACH EP WILL FUBILIVE ETHISSIONS                  |
| N2.14  | Greenhouse Gas           | Total Fugitive             | Subtotal columns                                                |
| 112.14 | Emissions Inventory      | Emissions                  |                                                                 |
| N2.15  | Greenhouse Gas           |                            | Sum of two subtotal columns                                     |
| 112.13 | Emissions Inventory      | Total Project<br>Emissions |                                                                 |
| N3.0   | Emission                 | Facility Name              | Eacility Name populator from Eacility Medule                    |
| 0.51   | Calculations             | Facility Nallie            | Facility Name populates from Facility Module                    |
| N3.1   | Emission                 | Emission Point ID          | Text box                                                        |
| 112.1  | Calculations             |                            |                                                                 |
| ND 2   |                          | Emission                   | Dron Down Liet: Emission Fosters, Charly Test, Mass Dalars      |
| N3.2   | Emission                 | Emission                   | Drop Down List: Emission Factors, Stack Test, Mass Balance,     |
|        | Calculations             | Calculation<br>Method      | Other if other text box displays to specify                     |
| N3.3   | Emission                 | Other Calculation          | Text box                                                        |
| 0.51   | Emission<br>Calculations |                            |                                                                 |
|        | Calculations             | Method, please             |                                                                 |
| N3.4   | Emission                 | specify<br>Air Pollutant   | Displays tabular format with now row for each sir callutant     |
| 113.4  | Calculations             |                            | Displays tabular format with new row for each air pollutant     |
|        | Calculations             |                            | selected from list (PM-2.5, PM-10, Total PM, SO2, NOX, VOC,     |
|        |                          |                            | CO, Lead, Single HAP, Total HAP); following fields as column    |
|        | Emission                 | Emission Factor            | headers<br>Toxt box                                             |
| N3.5   | Emission                 | Emission Factor            | Text box                                                        |
|        | Calculations             | Emission Easter            | Taut hav                                                        |
| N3.6   | Emission                 | Emission Factor            | Text box                                                        |
| NO 7   | Calculations             | Units                      | Taut hav                                                        |
| N3.7   | Emission                 | Emission Factor            | Text box                                                        |
|        | Calculations             | Source                     |                                                                 |

| Number | Description        | Requirement        | Validation rules                                            |
|--------|--------------------|--------------------|-------------------------------------------------------------|
| N3.8   | Emission           | Control Efficiency | Numeric                                                     |
|        | Calculations       | %                  |                                                             |
| N3.9   | Emission           | Potential Hourly   | Numeric in pounds/hour                                      |
|        | Calculations       | Emissions          |                                                             |
| N3.10  | Emission           | Annual Hours of    | Numeric                                                     |
|        | Calculations       | Operation          |                                                             |
| N3.11  | Emission           | Potential Annual   | Numeric in tons/year                                        |
|        | Calculations       | Emissions          |                                                             |
| N4.0   | Requested Limits   | Requested          | Text box; Optional                                          |
|        |                    | Operation Hour     |                                                             |
|        |                    | Limits             |                                                             |
| N4.1   | Requested Limits   | Requested          | Text box; Optional                                          |
|        |                    | Production Limits  |                                                             |
| N4.2   | Requested Limits   | Requested          | Text box; Optional                                          |
|        |                    | Material Usage     |                                                             |
|        |                    | Limits             |                                                             |
| N4.3   | Requested Limits   | Requested          | Text box; Optional                                          |
|        |                    | Emission Limits    |                                                             |
| N4.4   | Requested Limits   | Rationale for      | Text box; if a limit is requested, this is a required field |
|        |                    | Requested Limit    |                                                             |
| N4.5   | For Spray Paint    | VOC or HAP         | Text box                                                    |
|        | Booth Only         | Content Limits     |                                                             |
| N4.6   | For Cooling Towers | TDS Limits         | Numeric in ppm                                              |
|        | Only               |                    |                                                             |
| N4.7   | For Boilers Only   | Quantity of Fuel   | Text box                                                    |
|        |                    | Burned Limit       |                                                             |
| N4.8   | For Boilers Only   | Fuel Material      | Text box                                                    |
|        |                    | Content Limit      |                                                             |

#### 4.6 Dispersion Modeling Module

#### 4.6.1 Dispersion Modeling Module Process

Provide easy to use interface to collect necessary modeling information. Current forms are part of this RFP as RFP-DNR eApp-Attachment 7a-Construction Permit Application Forms, RFP-DNR eApp-Attach 7b-Construction Permit Application Instructions, RFP-DNR eApp-Attach 7c-Construction Permit Templates & Registrations, RFP-DNR eApp-Attach 8a-Title V Operating Permit Application Forms, and RFP-DNR eApp-Attach 8b-Title V Operating Permit Application Instructions.

| Number | Description       | Requirement                                   | Validation rules                                                                                                    |
|--------|-------------------|-----------------------------------------------|----------------------------------------------------------------------------------------------------|
| 01.0   | Project Emissions | Facility Name                                 | Facility Name populates from Facility Module                                                                                                    |
| 01.1   | Project Emissions | Pollutant                                     | Displays tabular format with new row for each air<br>pollutant selected from list (PM-2.5, PM-10, SO2,<br>NOX non intermittent sources only, NOX all<br>sources combined, CO); following fields as column<br>headers |
| 01.2   | Project Emissions | Total increase in emissions from this project | Numeric in pounds/hour or tons/year                                                                                                    |

#### 4.6.2 Dispersion Modeling Module Requirements

| Number | Description                        | Requirement                                                                                                    | Validation rules                                                                                                    |
|--------|------------------------------------|----------------------------------------------------------------------------------------------------|----------------------------------------------------------------------------------------------------|
| 01.3   | Project Emissions                  | Total decrease in emissions from this project                                                                                      | Numeric in pounds/hour or tons/year                                                                                                    |
| 01.4   | Project Emissions                  | Net change in emission from this project                                                                                           | Sum of 01.2 + 01.3                                                                                                    |
| 01.5   | Project Emissions                  | Significant Emission Rate<br>(SER)                                                                                                 | Each pollutant shows allowable threshold in read<br>only box. System evaluates if net change (O1.4) >=<br>and shows Yes/No for O1.6                                                                                                    |
| 01.6   | Project Emissions                  | Net change is >=<br>corresponding SER                                                                                              | Read only box displays value from O1.4 compared to value from O1.5                                                                                                    |
| 02.0   | Air Resource Availability          | Only calculate Air Resource<br>Availability for each pollutant<br>in the project emissions<br>section that is greater than<br>zero |                                                                                                    |
| 02.1   | Air Resource Availability          | Pollutant                                                                                                    | Displays tabular format with new row for each air<br>pollutant selected from list (PM-2.5, PM-10, SO2,<br>NOX non intermittent sources only, NOX all<br>sources combined, CO); following fields as column<br>headers                                                                                       |
| 02.2   | Air Resource Availability          | Averaging Period                                                                                                    | Displays averaging period for selected pollutant in a read only box.                                                                                                    |
| 02.3   | Air Resource Availability          | Modeled Concentration                                                                                                    | Numeric in µg/m <sup>3</sup>                                                                                                    |
| 02.4   | Air Resource Availability          | Current Background<br>Concentration                                                                                                | Numeric in μg/m <sup>3</sup>                                                                                                    |
| 02.5   | Air Resource Availability          | Total concentration                                                                                                    | Sum of O2.3 + O2.4                                                                                                    |
| 02.6   | Air Resource Availability          | Modeling Determination<br>Threshold (MDT)                                                                                          | Each pollutant shows allowable threshold in read<br>only box. System evaluates if net change (O2.5) >=<br>and shows Yes/No                                                                                                    |
| 02.7   | Air Resource Availability          | Net change is >=<br>corresponding MDT                                                                                              | Read only box displays value from O2.5 compared to value from O2.6                                                                                                    |
| 03.0   | Modeling Determination             | Is modeling required?                                                                                                    | Displays tabular format with new row for each air<br>pollutant selected from list (PM-2.5, PM-10, NO2,<br>SO2, CO) with Yes/No flag for each pollutant based<br>on O1.6 & O2.7                                                                                                    |
| 04.0   | Emission Source<br>Characteristics | Facility Name                                                                                                    | Facility Name populates from Facility Module                                                                                                    |
| 04.1   | Emission Source<br>Characteristics | Modeling Contact                                                                                                    | Text box                                                                                                    |
| 04.2   | Emission Source<br>Characteristics | Modeling Contact Phone                                                                                                    | All phone numbers will store only the number. The<br>special characters will be displayed as a mask in<br>the user interface. Mask will be (nnn) nnn-nnnn.<br>This field will be varchar 15 to match One Stop<br>Standard. The input mask will be displayed while<br>the user is entering the information. |
| 04.3   | Emission Source<br>Characteristics | Modeling Contact email                                                                                                    | Email address must have a valid domain name format                                                                                                    |
| 04.4   | Emission Source<br>Characteristics | Calculations                                                                                                    | Displays tabular format with new row for each emission point; following fields as column headers                                                                                                    |
| 04.5   | Emission Source<br>Characteristics | Emission Point ID                                                                                                    | Text box                                                                                                    |

| Number | Description                        | Requirement           | Validation rules                                                                                   |
|--------|------------------------------------|-----------------------|----------------------------------------------------------------------------------------------------|
| 04.6   | Emission Source<br>Characteristics | Permit Number         | Text box 16 characters                                                                             |
| 04.7   | Emission Source<br>Characteristics | Emission Unit Name    | Text box                                                                                           |
| 04.8   | Emission Source                    | Throughput            | Numeric                                                                                            |
| 04.0   | Characteristics                    | moughput              | Numeric                                                                                            |
| 04.9   | Emission Source                    | Throughput Units      | Text box                                                                                           |
| •      | Characteristics                    |                       |                                                                                                    |
| 04.10  | Emission Source                    | Emission Factor       | Numeric                                                                                            |
|        | Characteristics                    |                       |                                                                                                    |
| 04.11  | Emission Source                    | Emission Factor Units | Text box                                                                                           |
|        | Characteristics                    |                       |                                                                                                    |
| 04.12  | Emission Source                    | Rate Basis            | Text box                                                                                           |
|        | Characteristics                    |                       |                                                                                                    |
| 04.13  | Emission Source                    | Point Source          | Displays tabular format with new row for each                                                      |
|        | Characteristics                    |                       | emission point; following fields as column headers                                                 |
| 04.14  | Emission Source                    | Emission Point ID     | Text box                                                                                           |
|        | Characteristics                    |                       |                                                                                                    |
| 04.15  | Emission Source                    | Permit Number         | Text box                                                                                           |
|        | Characteristics                    |                       |                                                                                                    |
| 04.16  | Emission Source                    | Emission Unit Name    | Text box                                                                                           |
|        | Characteristics                    |                       |                                                                                                    |
| 04.17  | Emission Source                    | PM2.5                 | Particulate Matter 2.5 microns. Provide Potential                                                  |
|        | Characteristics                    |                       | or Actual Emission Rate in pounds/hour                                                             |
| 04.18  | Emission Source                    | PM10                  | Particulate Matter 10 microns. Provide Potential or                                                |
|        | Characteristics                    |                       | Actual Emission Rate in pounds/hour                                                                |
| 04.19  | Emission Source                    | SO2                   | Sulfur Dioxide. Provide Potential or Actual Emission                                               |
|        | Characteristics                    |                       | Rate in pounds/hour                                                                                |
| 04.20  | Emission Source                    | NO2                   | Nitrous Dioxide. Provide Potential or Actual                                                       |
|        | Characteristics                    |                       | Emission Rate in pounds/hour                                                                       |
| 04.21  | Emission Source                    | СО                    | Carbon Monoxide. Provide Potential or Actual                                                       |
|        | Characteristics                    |                       | Emission Rate in pounds/hour                                                                       |
| 04.22  | Emission Source                    | Lead                  | Pb. Provide Potential or Actual Emission Rate in                                                   |
|        | Characteristics                    |                       | pounds/hour                                                                                        |
| 04.23  | Emission Source                    | Ozone                 | O3. Provide Potential or Actual Emission Rate in                                                   |
|        | Characteristics                    |                       | pounds/hour                                                                                        |
| 04.24  | Emission Source                    | Rate Basis            | Radio Buttons: Potential or Actual                                                                 |
|        | Characteristics                    |                       |                                                                                                    |
| 04.25  | Emission Source                    | Height                | Numeric in feet                                                                                    |
| 04.20  | Characteristics                    | Diamatar              | Numerie in inches                                                                                  |
| 04.26  | Emission Source                    | Diameter              | Numeric in inches                                                                                  |
| 04.27  | Characteristics                    | Evit Tomporatura      | Numaric in degrade Entrembeit                                                                      |
| 04.27  | Emission Source                    | Exit Temperature      | Numeric in degrees Fahrenheit                                                                      |
| 04.28  | Characteristics                    | Discharge Style       | Drop Down Lict: Vortical (without rain can an                                                      |
| 04.28  | Emission Source<br>Characteristics | Discharge Style       | Drop Down List: Vertical (without rain cap or obstruction), Vertical with rain cap or obstruction, |
|        |                                    |                       | Downward discharge (gooseneck), Horizontal                                                         |
|        | 1                                  |                       |                                                                                                    |
|        |                                    |                       | discharge, Vent inside building, Fugitive, Other if                                                |

| Number | Description     | Requirement        | Validation rules                                     |
|--------|-----------------|--------------------|------------------------------------------------------|
| 04.29  | Emission Source | Flow Rate          | Numeric in SCFM                                      |
|        | Characteristics |                    |                                                      |
| 04.30  | Emission Source | Non-point Source   | Displays tabular format with new row for each        |
|        | Characteristics |                    | emission point; following fields as column headers   |
| 04.31  | Emission Source | Emission Point ID  | Text box                                             |
|        | Characteristics |                    |                                                      |
| 04.32  | Emission Source | Permit Number      | Text box 16 characters                               |
|        | Characteristics |                    |                                                      |
| 04.33  | Emission Source | Emission Unit Name | Text box                                             |
|        | Characteristics |                    |                                                      |
| 04.34  | Emission Source | PM2.5              | Particulate Matter 2.5 microns. Provide Potential    |
|        | Characteristics |                    | or Actual Emission Rate in pounds/hour               |
| 04.35  | Emission Source | PM10               | Particulate Matter 10 microns. Provide Potential or  |
|        | Characteristics |                    | Actual Emission Rate in pounds/hour                  |
| 04.36  | Emission Source | SO2                | Sulfur Dioxide. Provide Potential or Actual Emission |
|        | Characteristics |                    | Rate in pounds/hour                                  |
| 04.37  | Emission Source | NO2                | Nitrous Dioxide. Provide Potential or Actual         |
|        | Characteristics |                    | Emission Rate in pounds/hour                         |
| 04.38  | Emission Source | СО                 | Carbon Monoxide. Provide Potential or Actual         |
|        | Characteristics |                    | Emission Rate in pounds/hour                         |
| 04.39  | Emission Source | Lead               | Pb. Provide Potential or Actual Emission Rate in     |
|        | Characteristics |                    | pounds/hour                                          |
| 04.40  | Emission Source | Ozone              | O3. Provide Potential or Actual Emission Rate in     |
|        | Characteristics |                    | pounds/hour                                          |
| 04.41  | Emission Source | Rate Basis         | Radio Buttons: Potential or Actual                   |
|        | Characteristics |                    |                                                      |
| 04.42  | Emission Source | Height             | Numeric in feet                                      |
|        | Characteristics |                    |                                                      |

#### 5. Data Migration

#### 5.1.1 What to Migrate

DNR would like to solicit cost estimate to migrate the following sets of data

- Construction and Title V permit project tracking database information (MS Access)
- Facility information from SPARS
- Most recent equipment list from SLEIS
- Any equipment in SPARS with insert date > 12/21/15 (cut-off date for SLEIS migration)
- Insignificant activities from SPARS
- Potential Emissions from all equipment even if there is a cease operations date
- Attachments from most recent Title V application
- Project Tracking from SPARS

#### 5.1.2 Migration Source

DNR has three sources of data for migration

- MS Access
- SLEIS
- SPARS

#### 5.1.3 Migration Plan

DNR drafted the following Data Migration Plan

- i. Establish migration team members
- ii. Define data requirements of destination systems
- iii. Communicate to internal & external stakeholders
- iv. Map source & destination fields
- v. Create test plan
- vi. IT analysis and ETL (data migration software & procedure)
- vii. Communicate to internal & external stakeholders
- viii. Execute test plan
- ix. Revise IT ETL & re-test
- x. Pilot with select external stakeholders
- xi. Communicate to internal & external stakeholders
- xii. Move to production
- xiii. Archive SPARS

### 6. Appendices

6.1 Appendix A EPA list of Hazardous Air Pollutants

| CAS #   | Chemical Name                               |
|---------|---------------------------------------------|
| 75343   | 1,1-Dichloroethane                          |
| 57147   | 1,1-Dimethyl hydrazine                      |
| 71556   | 1,1,1-Trichloroethane                       |
| 79005   | 1,1,2-Trichloroethane                       |
| 79345   | 1,1,2,2-Tetrachloroethane                   |
| 106887  | 1,2-Butylene oxide                          |
| 96128   |                                             |
|         | 1,2-Dibromo-3-chloropropane                 |
| 106934  | 1,2-Dibromoethane                           |
| 107062  | 1,2-Dichloroethane                          |
| 78875   | 1,2-Dichloropropane                         |
| 122667  | 1,2-Diphenylhydrazine                       |
| 120821  | 1,2,4-Trichlorobenzene                      |
| 106990  | 1,3-Butadiene                               |
| 542756  | 1,3-Dichloropropylene                       |
| 106467  | 1,4-Dichlorobenzene                         |
| 123911  | 1,4-Dioxane                                 |
| 53963   | 2-Acetylaminofluorene                       |
| 532274  | 2-Chloroacetophenone                        |
| 79469   | 2-Nitropropane                              |
| 540841  | 2,2,4-Trimethylpentane                      |
| 1746016 | 2,3,7,8-Tetrachlorodibenzo-p-dioxin (TC-DD) |
| 94757   | 2,4-D salts and esters                      |
| 95807   | 2,4-Diaminotoluene                          |
| 51285   | 2,4-Dinitrophenol                           |
| 121142  | 2,4-Dinitrotoluene                          |
| 95954   | 2,4,5-Trichlorophenol                       |
| 88062   | 2,4,6-Trichlorophenol                       |
| 91941   | 3,3'-Dichlorobenzidine                      |
|         |                                             |

| CAS #   | Chemical Name                                  |
|---------|------------------------------------------------|
| 119904  | 3,3'-Dimethoxybenzidine                        |
| 119937  | 3,3'-Dimethylbenzidine                         |
| 92671   | 4-Aminobiphenyl                                |
| 60117   | 4-Dimethylaminoazobenzene                      |
| 92933   | 4-Nitrobiphenyl                                |
| 100027  | 4-Nitrophenol                                  |
| 101144  | 4,4'-Methylenebis(2-chloroaniline)             |
| 101779  | 4,4'-methylenedianiline                        |
| 534521  | 4,6-Dinitro-o-cresol, and salts                |
| 75070   | Acetaldehyde                                   |
| 60355   | Acetamide                                      |
| 75058   | Acetonitrile                                   |
| 98862   | Acetophenone                                   |
| 107028  | Acrolein                                       |
| 79061   | Acrylamide                                     |
| 79107   | Acrylic acid                                   |
| 107131  | Acrylonitrile                                  |
| 107051  | Allyl chloride                                 |
| 62533   | Aniline                                        |
| 0       | Antimony Compounds                             |
| 0       | Arsenic Compounds (inorganic including arsine) |
| 1332214 | Asbestos (friable)                             |
| 71432   | Benzene                                        |
| 92875   | Benzidine                                      |
| 98077   | Benzoic trichloride                            |
| 100447  | Benzyl chloride                                |
| 0       | Beryllium Compounds                            |
| 57578   | Beta-Propiolactone                             |
| 92524   | Biphenyl                                       |
| 111444  | Bis(2-chloroethyl) ether                       |
|         |                                                |

| CAS #   | Chemical Name                            |
|---------|------------------------------------------|
| 542881  | Bis(chloromethyl) ether                  |
| 75252   | Bromoform                                |
| 74839   | Bromomethane                             |
| 0       | Cadmium Compounds                        |
| 156627  | Calcium cyanamide                        |
| 133062  | Captan                                   |
| 63252   | Carbaryl                                 |
| 75150   | Carbon disulfide                         |
| 56235   | Carbon tetrachloride                     |
| 463581  | Carbonyl sulfide                         |
| 120809  | Catechol                                 |
| 133904  | Chloramben                               |
| 57749   | Chlordane                                |
| 7782505 | Chlorine                                 |
| 79118   | Chloroacetic acid                        |
| 108907  | Chlorobenzene                            |
| 510156  | Chlorobenzilate                          |
| 75003   | Chloroethane                             |
| 67663   | Chloroform                               |
| 74873   | Chloromethane                            |
| 107302  | Chloromethyl methyl ether                |
| 126998  | Chloroprene                              |
| 0       | Chromium Compounds                       |
| 0       | Cobalt Compounds                         |
| 0       | Coke Oven Emissions                      |
| 1319773 | Cresol/Cresylic acid (isomers & mixture) |
| 98828   | Cumene                                   |
| 0       | Cyanide Compounds1                       |
| 72559   | DDE                                      |
| 117817  | Di(2-ethylhexyl) phthalate               |
| 334883  | Diazomethane                             |
|         |                                          |

| CAS #   | Chemical Name                                                                                                 |
|---------|----------------------------------------------------------------------------------------------------|
| 132649  | Dibenzofuran                                                                                                  |
| 84742   | Dibutyl phthalate                                                                                             |
| 75092   | Dichloromethane                                                                                               |
| 62737   | Dichlorvos                                                                                                    |
| 111422  | Diethanolamine                                                                                                |
| 64675   | Diethyl sulfate                                                                                               |
| 68122   | Dimethyl formamide                                                                                            |
| 131113  | Dimethyl phthalate                                                                                            |
| 77781   | Dimethyl sulfate                                                                                              |
| 79447   | Dimethylcarbamyl chloride                                                                                     |
| 106898  | Epichlorohydrin                                                                                               |
| 140885  | Ethyl acrylate                                                                                                |
| 100414  | Ethylbenzene                                                                                                  |
| 107211  | Ethylene glycol                                                                                               |
| 75218   | Ethylene oxide                                                                                                |
| 96457   | Ethylene thiourea                                                                                             |
| 151564  | Ethyleneimine                                                                                                 |
| 0       | Fine Mineral Fibers3                                                                                          |
| 50000   | Formaldehyde                                                                                                  |
| 0       | Glycol Ethers2, except cas #111-76-2, ethylene glycol mono-butyl ether, also known as EGBE or 2-Butoxyethanol |
| 76448   | Heptachlor                                                                                                    |
| 87683   | Hexachloro-1,3-butadiene                                                                                      |
| 118741  | Hexachlorobenzene                                                                                             |
| 77474   | Hexachlorocyclopentadiene                                                                                     |
| 67721   | Hexachloroethane                                                                                              |
| 822060  | Hexamethylene-1,6-diisocyanate                                                                                |
| 680319  | Hexamethylphosphoramide                                                                                       |
| 110543  | Hexane                                                                                                    |
| 302012  | Hydrazine                                                                                                    |
| 7647010 | Hydrochloric acid                                                                                             |
|         |                                                                                                    |

| CAS #   | Chemical Name                   |
|---------|---------------------------------|
| 7664393 | Hydrogen fluoride               |
| 123319  | Hydroquinone                    |
| 78591   | Isophorone                      |
| 0       | Lead Compounds                  |
| 58899   | Lindane (all isomers)           |
| 108394  | m-Cresol                        |
| 108383  | m-Xylene                        |
| 108316  | Maleic anhydride                |
| 0       | Manganese Compounds             |
| 0       | Mercury Compounds               |
| 67561   | Methanol                        |
| 72435   | Methoxychlor                    |
| 60344   | Methyl hydrazine                |
| 74884   | Methyl iodide                   |
| 108101  | Methyl isobutyl ketone          |
| 624839  | Methyl isocyanate               |
| 80626   | Methyl methacrylate             |
| 1634044 | Methyl tertbutyl ether          |
| 101688  | Methylene bis(phenylisocyanate) |
| 684935  | N-Nitroso-N-methylurea          |
| 62759   | N-Nitrosodimethylamine          |
| 59892   | N-Nitrosomorpholine             |
| 91203   | Naphthalene                     |
| 0       | Nickel Compounds                |
| 98953   | Nitrobenzene                    |
| 121697  | N,N-Dimethylaniline             |
| 90040   | o-Anisidine                     |
| 95487   | o-Cresol                        |
| 95534   | o-Toluidine                     |
| 95476   | o-Xylene                        |
| 106445  | p-Cresol                        |
|         |                                 |

| CAS #   | Chemical Name                     |
|---------|-----------------------------------|
| 106503  | p-Phenylenediamine                |
| 106423  | p-Xylene                          |
| 56382   | Parathion                         |
| 87865   | Pentachlorophenol                 |
| 108952  | Phenol                            |
| 75445   | Phosgene                          |
| 7803512 | Phosphine                         |
| 7723140 | Phosphorus (yellow or white)      |
| 85449   | Phthalic anhydride                |
| 1336363 | Polychlorinated biphenyls         |
| 0       | Polycyclic Organic Matter 4       |
| 1120714 | Propane sultone                   |
| 123386  | Propionaldehyde                   |
| 114261  | Propoxur                          |
| 75569   | Propylene oxide                   |
| 75558   | Propyleneimine                    |
| 91225   | Quinoline                         |
| 106514  | Quinone                           |
| 82688   | Quintozene                        |
| 0       | Radionuclides (including Radon) 5 |
| 0       | Selenium Compounds                |
| 100425  | Styrene                           |
| 96093   | Styrene oxide                     |
| 127184  | Tetrachloroethylene               |
| 7550450 | Titanium tetrachloride            |
| 108883  | Toluene                           |
| 584849  | Toluene-2,4-diisocyanate          |
| 8001352 | Toxaphene                         |
| 79016   | Trichloroethylene                 |
| 121448  | Triethylamine                     |
| 1582098 | Trifluralin                       |
|         |                                   |

| CAS #   | Chemical Name          |
|---------|------------------------|
| 51796   | Urethane               |
| 108054  | Vinyl acetate          |
| 593602  | Vinyl bromide          |
| 75014   | Vinyl chloride         |
| 75354   | Vinylidene chloride    |
| 1330207 | Xylene (mixed isomers) |
|         |                        |

NOTE: For all listings above which contain the word "compounds" and for glycol ethers, the following applies: Unless otherwise specified, these listings are defined as including any unique chemical substance that contains the named chemical (i.e., antimony, arsenic, etc.) as part of that chemical's infrastructure.

1X'CN where X=H' or any other group where a formal dissociation may occur. For example KCN or Ca(CN)2

2Includes mono- and di-ethers of ethylene glycol, diethylene glycol, and triethylene glycol R(OCH2CH2)n-OR' where n=1,2, or 3; R=alkyl or aryl groups; R'=R,H, or groups which, when removed, yield glycol ethers with the structure R(OCH2CH)n-OH. Polymers are excluded from the glycol category.

3Includes mineral fiber emissions from facilities manufacturing or processing glass, rock, or slag fibers (or other mineral derived fibers) of average diameter 1 micrometer or less.

4Includes organic compounds with more than one benzene ring, and which have a boiling point greater than or equal to 100 degrees C. 5A type of atom which spontaneously undergoes radioactive decay.

#### 6.2 Appendix B Emission Units subject to Part 61 or Part 63 NESHAP standard

#### PSD source categories

- 1. Coal cleaning plants (with thermal dryers)
- 2. Kraft pulp mills
- 3. Portland cement plants
- 4. Primary zinc smelters
- 5. Iron and steel mills
- 6. Primary aluminum ore reduction plants
- 7. Primary copper smelters
- 8. Municipal incinerators capable of charging
- 9. Hydrofluoric acid plants
- 10. Sulfuric acid plants
- 11. Nitric acid plants
- 12. Petroleum refineries
- 13. Lime plants
- 14. Phosphate rock processing plants
- 15. Coke oven batteries
- 16. Sulfur recovery plants
- 17. Carbon black plants (furnace process)
- 18. Primary lead smelters
- 19. Fuel conversion plants
- 20. Sintering plants
- 21. Secondary metal production plants
- 22. chemical process plants more than 250 tons/day of refuse
- 23. Petroleum storage and transfer units with a total capacity more than 300,000 barrels
  - 24. Taconite ore processing plants
  - 25. Glass fiber processing plants
  - 26. Charcoal production plants

27. Fossil fuel-fired steam electric plants of more than 250  $\ensuremath{\mathsf{MMbtU/hr}}$  heat input

28. Fossil fuel-fired boilers totaling more than 250  $\ensuremath{\mathsf{MMbtU/hr}}$  heat input